# Федеральное государственное автономное образовательное учреждение высшего образования «СИБИРСКИЙ ФЕДЕРАЛЬНЫЙ УНИВЕРСИТЕТ»

Космических и информационных технологий институт Вычислительная техника кафедра

> УТВЕРЖДАЮ Заведующий кафедрой ВТ О.В. Непомнящий подпись инициалы, фамилия «  $\rightarrow$  2018 г.

# МАГИСТЕРСКАЯ ДИССЕРТАЦИЯ

Методы и аппаратно-программные средства обнаружения металлических объектов в горнопромышленных потоках руд тема

> 09.04.01 «Информатика и вычислительная техника» код и наименование направления

09.04.01.06 «Микропроцессорные системы» код и наименование магистерской программы

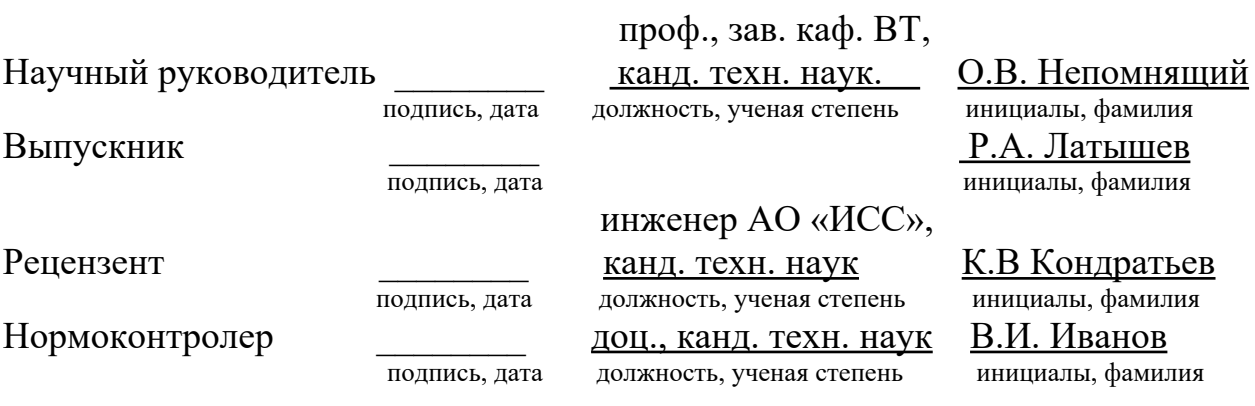

Красноярск 2018

# СОДЕРЖАНИЕ

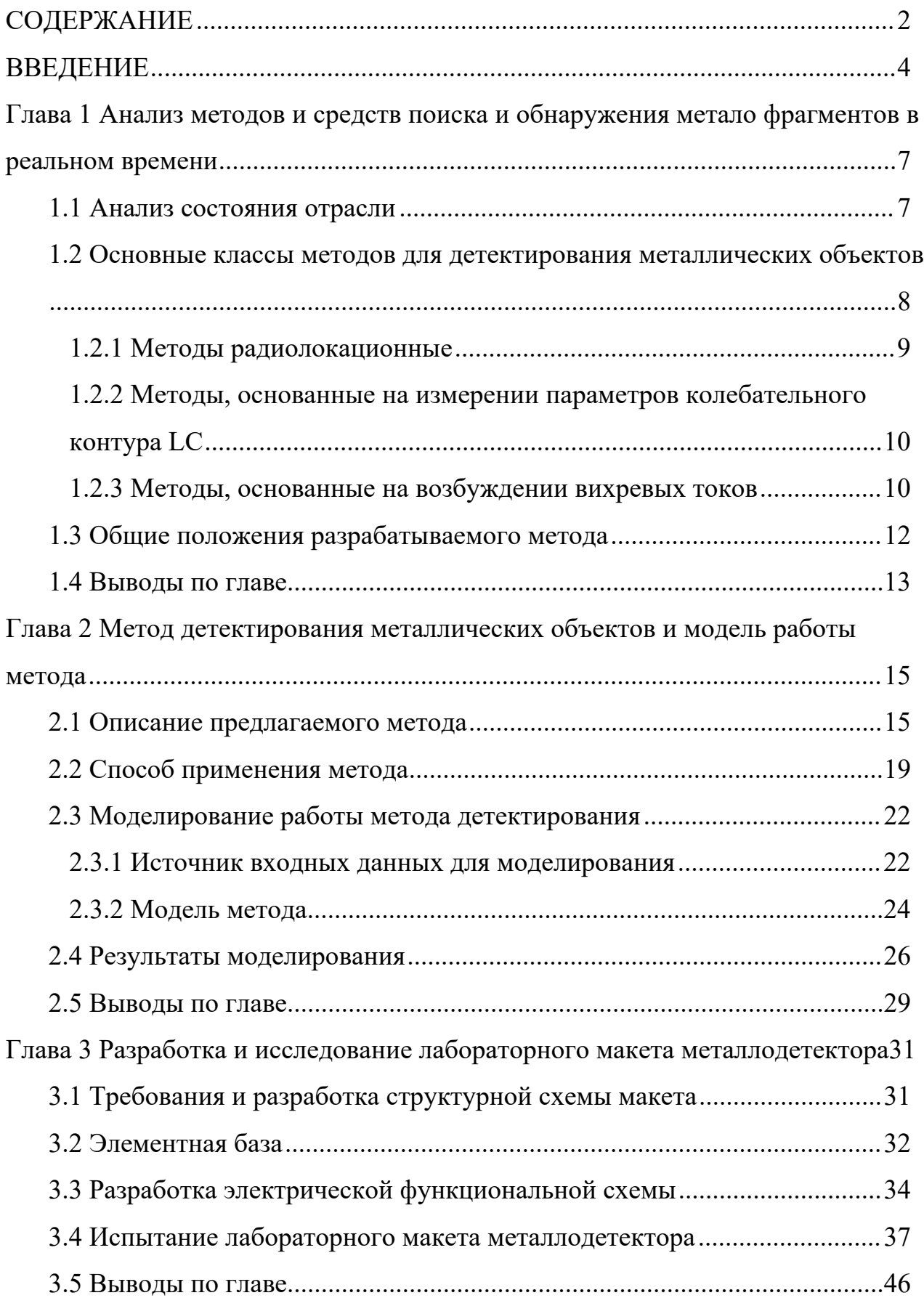

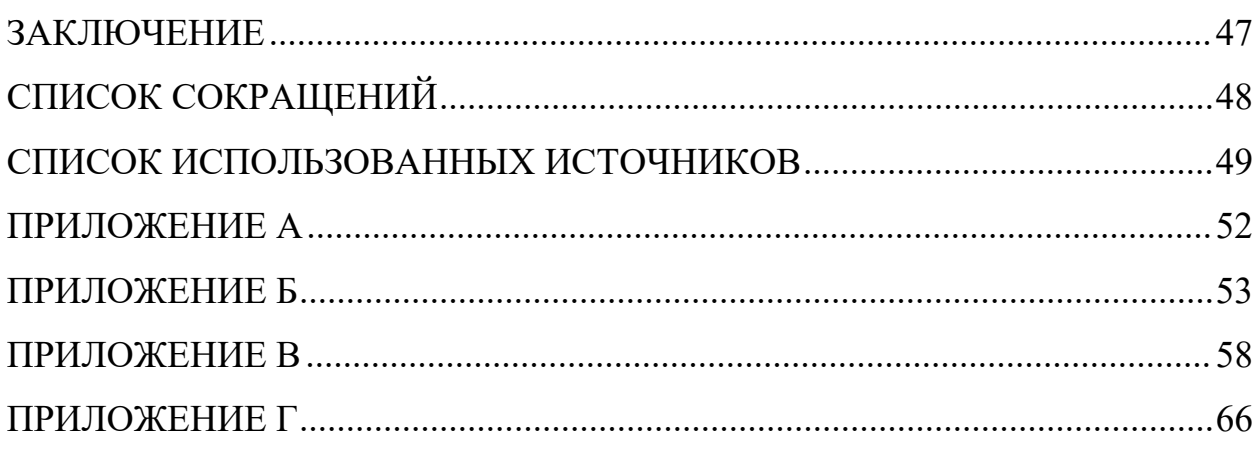

#### ВВЕДЕНИЕ

#### Актуальность работы.

С повышением технического развития общества растет и количество требуемого сырья, применяемого в современном производстве, в том числе, растут и объемы добычи руд [1-3]. Увеличение добычи руд в свою очередь повышает требование к техническому обеспечению горнодобывающих и горноперерабатывающих предприятий, при этом проблемы обеспечения бесперебойной работы, добычи и переработки руд становятся как никогда актуальными. В данной области одной из проблем является попадание в потоки руд различных посторонних, в том числе металлических предметов (зубья ковшей, бурильные коронки и т.д.), попадание любого из этих предметов в зев дробилки приводит к поломке дробящих элементов, заклиниванию, и выходу из строя дорогостоящего оборудования и главное к остановке всего процесса переработки руды на линии. Ремонт дробильного аппарата является дорогостоящим и занимает длительное время, что еще больше усугубляет ситуацию. Имеется и ряд дополнительных негативных последствий: проблемы устранения поломок при подземной добыче, угроза здоровья и жизни обслуживающего персонала и пр.

В настоящее время для решения этой проблемы применяют различного типа магнитные металло-отделители различных конструкций, установленные на подающих руду конвейерах [4]. Однако, такой подход не позволяет полностью очистить руду от металлических предметов, так как часть из них может быть слабомагнитной, либо не магнитной вообще (например, зубья ковшей, изготавливающиеся из марганцовистой высокопрочной стали) [5]. Разработке и исследованиям способов определения метало-фрагментов посвящены работы специалистов ведущих отечественных и зарубежных предприятий, в том числе «ПКФ Эльбрус», «Steinert», «Garrett». Исследованием означенных проблем посвящены работы Челпанова Г. В., Броникова А. А., Свирского Ю. К., Костюхина В. А., Реутова Ю. Я. и других специалистов.

ϰ

Тем не менее, известные подходы и применяемое аппаратное обеспечение для детектирования не позволяют добиться достаточной точности и селективности требуемой на современном этапе развития рудодобывающих и рудо перерабатывающих предприятий.

Таким образом, актуальным является, разработка метода детектирования металлических предметов с повышенной точностью и селективностью, а также аппаратно-программного комплекса (АПК) для практического внедрения на промышленных предприятиях.

Цель работы: Разработка метода и лабораторного макета программноаппаратного комплекса для детектирования металлических объектов в потоках горной руды.

Для достижения указанной цели определены следующие задачи исследования:

анализ перспективных методов и аппаратных средств для детектирования метало-объектов;

- разработка метода поиска металлических объектов;

- разработка программной модели;

- разработка архитектуры и функционального состава аппаратуры и ПО промышленного комплекса контроля руд;

-разработка алгоритмов и ПО нижнего уровня для контролирующего АПК; -разработка макета и проведение испытаний АПК.

#### Научная новизна:

– предложен метод детектирования металлических объектов в потоках горных руд, основанный на принципе генерации электромагнитного поля в сканируемой области, и последующем анализе результирующего электромагнитного поля возникающего в сканируемой области, позволяющий детектировать вносимые в область сканирования металлические объекты с объемом с размером от 3 см<sup>3</sup>.

ϱ

## Основные положения, выносимые на защиту:

- метод детектирования металлических объектов;

- аппаратно-программная модель металлодетектора;

- лабораторный макет металлодетектора.

В ходе выпускной квалификационной работы опубликована одна публикация, получен диплом первой сепени за публикацию, и выполнена государственная регистрация ПО, свидетельство о регистрации №2018612340.

Глава 1 Анализ методов и средств поиска и обнаружения метало фрагментов в реальном времени

#### 1.1 Анализ состояния отрасли

В рамках изучения текущего состояния предметной области в соответствии с ГОСТ Р 15.011-96 было проведено патентное исследование (приложение Г), состоящее из сбора и обработки доступной патентной и научно-технической документации по методам и способам детектирования металлических объектов. Результаты патентного исследования представлены отдельным документом.

Проанализированные методы и способы относятся к области физики, подобласти измерений и испытаний G01, и используются для детектирования металлических объектов в различных средах.

Было установлено, что первостепенной задачей при проектировании металлоискателя является обеспечение необходимого уровня чувствительности прибора для работы в среде с заданным уровнем металлизации и уровнем помех. Следующей по важности задачей является возможность дискриминации обнаружимых объектов. Соответственно основные проблемы связаны с этими задачами, а различные методы и способы призваны их решить.

В ходе патентных исследований была сформирована следующая оценка существующих и доступных результатов в области для применения в горнодобывающей промышленности:

- применяемые способы и методы не обеспечивают требуемый уровень чувствительности метало-детекторов и не способны проводить детектирование металлических объектов в сильно металлизированной среде;

- применяемые методы и способы не обеспечивают требуемый уровень дискриминации обнаруженных объектов.

По итогам анализа предметной области, установлено, что разрабатываемый метод обнаружения металлических объектов в

 $\overline{7}$ 

металлизированной среде является новым методом.

# 1.2 Основные классы методов для детектирования металлических **ο**бъектов

Выделен ряд классов, а именно: основанные на использовании анализа оптической информации об объекте исследования, основанные на использовании анализа спектроскопии, и основанные на использовании анализа явлений, которые можно охарактеризовать как «электрофизические» (к примеру, анализ колебательного LC контура или анализ вихревых токов, возникающих в объектах сканирования).

Методы, основывающиеся на анализе оптической информации, являются наиболее простыми и получаются наименее дорогостоящими в реализации. Эти методы подразумевают под собой детектирование металлических объектов на основе внешнего вида объектов в сканируемой области. К примеру, посредством оптических датчиков, расположенных на конвейере. Помимо низкой точности эти методы имеют высокие требования к характеристикам анализируемым материалам что сильно сужает область их применения либо увеличивает сложность внедрения.

Методы с использованием спектроскопии наоборот обладают точностью недостижимой для других методов, однако, для применения таких методов необходимо высокотехнологичное оборудование, которое обладает высокой стоимостью и требованиям к среде, в которой они будут эксплуатироваться. К примеру, к таким методам относится «Рентгенофлуоресцентный анализ» [6]. К тому же, применение спектроаналитических методов приводит к повышению требований к технике безопасности в силу физической основы таких методов (использования различных излучений, в случае применения рентгенофлуоресцентного анализа, это рентгеновское излучение). Поэтому, такие методы как спектроскопия используют только в случаях, когда требуется высокий уровень точности определения состава анализируемых объектов, для простого обнаружения металлических объектов она является избыточной.

ϴ

К классу «электрофизических» методов относят методы, анализирующие возбуждаемое электромагнитное поле, методы анализирующие колебательные контуры LC или RC контуры [7-9]. Такие методы обладают наилучшим соотношением простоты применения, точности, и сложности реализации для применения в детектировании металлических объектов, что делает их самыми широко используемыми в металл детектировании. Подробнее такие методы рассмотрены ниже.

На основании вышеизложенного, методы, основанные на «электрофизических» явлениях, были признаны наиболее соответствующими для решения поставленной задачи. Устройства, реализованные на основе данных методов обеспечивают требуемый уровень точности и способны работать даже в самых тяжелых условиях с сохранением не высокой цены. Однако, для полноценного анализа применимости требуется более детальное рассмотрение данных методов с разделением на виды внутри класса.

#### 1.2.1 Методы радиолокационные

Радиолокационные методы, основаны на отражении электромагнитных волн высокой частоты [7, 9]. Сильной стороной является возможность оценки дальности детектируемого объекта по анализу времени задержки сигнала, оценки его размера с помощью анализа амплитуды сигнала, и оценке внешнего материала объекта, по оценке фазового сдвига. Однако, такие методы требуют высокого уровня фильтрации и подавления, реализации сложных алгоритмов вычислений, а также неспособны отличать цельнометаллические объекты от объектов, покрытых металлом.

В связи с этим металлодетекторы основанные на таком виде методов на данный момент не получили высокой распространённости, но в будущем ожидается увеличения количества таких устройств за счет технического прогресса и возможности более точно указать направление найденного объекта пользователю.

ϵ

# 1.2.2 Методы, основанные на измерении параметров колебательного контура LC

Методы данного вида основываются на измерении характеристик LCконтура [8]. Анализируемыми параметрами являются частота колебательного контура и/или его добротность (амплитуда). Различные способы могут использовать, как один из параметров, так и сразу оба параметра LC-контура.

К плюсам данных методов можно отнести их относительную простоту реализации. Однако, такие металлоискатели отличаются малой точностью и дальностью работы. Так как данные методы базируются на применении LCконтура, такие металлодетекторы подвержены влиянию исследуемой среды, к примеру, имеется сильная зависимость от влажности окружающей среды или температуры. Поэтому такие устройства оснащаются подстроечным механизмом и требуют периодической калибровки под текущие параметры окружающей среды.

По этим причинам наибольшее применение такие металлодетекторы находят в компактных датчиках или любительских металлоискателях.

#### 1.2.3 Методы, основанные на возбуждении вихревых токов

Методы относящиеся к этому подвиду подразумевают генерацию переменного электромагнитного поля в области сканирования, которое возбуждает в металлах кольцевые микротоки (токи Фуко или вихревые токи) [10-12]. В свою очередь, токи Фуко, протекающие в анализируемых объектах, вызывают вторичное затухающее электромагнитное поле, которое и анализируется в способах, основанных на вихретоковом анализе.

Этот подвид обладает обширным количеством способов реализаций. Большинство способов подразумевают применение отдельных катушек для генерации первичного электромагнитного поля и для приема вторичного электромагнитного поля, порождаемого токами Фуко. Однако, существуют способы, которые подразумевают использование одной катушки как для

генерации, так и приема сигнала. Так же, способы можно разделить по способу генерации электромагнитного поля: импульсная генерация, синусоидальная или пилообразная генерация.

Наличие металлических объектов и их объем в таких методах измеряется с помощью анализа амплитуды вторичного электромагнитного поля. Так же известно, что скорость затухания электромагнитного поля зависит от индуктивности объекта и его проводимости [10, 12]. Вторичное электромагнитное поле совпадает по частоте колебаний с первичным, генерируемым, электромагнитным полем, однако отличается по фазе в зависимости от материала исследуемого объекта. Таким образом, на основе исследования фазового сдвига вторичного электромагнитного поля относительно первичного можно проводить заключение о материале исследуемого объекта. Методы использующие импульсную генерацию первичного электромагнитного поля позволяют, в дополнение к вышеописанному, анализировать длительность затухания вторичного электромагнитного поля, что так же позволяет проводить дискриминацию объектов.

Различные методы подразумевают анализ одного из вышеописанных параметров, либо сразу нескольких для повышения точности обнаружения, или точности дискриминации. Комплексные методы хоть и являются более сложными чем их простые аналоги, однако, улучшают характеристики металлодетектора.

К минусам данных методов можно отнести сложность их реализации, т.к. не только необходимо измерять слабые вторичные электромагнитные поля, что требует высококачественного усиления входного сигнала, но и не допустить влияния первичного электромагнитного поля на принимающую катушку. Так же, фазовый сдвиг может отличаться для предметов разных форм, состоящих из одного материала, что несколько сужает возможности дискриминации объектов. Кроме того, возможна ситуация, когда множество металлических объектов в зоне сканирования может привести к неправильной дискриминации сигнала, т.к.

результирующее электромагнитное поле будет совокупностью малых вторичных полей от каждого объекта.

Основные названия методов этого класса: «Вихретоковой способ», «Импульсный способ», «Передача-Прием способ», «Индукционный способ». В иностранной терминологии «Very Low Frequency» (VLF), «Induction Balance» (IB), «Pulse Induction» (PI) [13].

#### 1.3 Общие положения разрабатываемого метода

На основе результатов анализа существующих методов и способов обнаружения металлических объектов было принято решение о разработке перспективного метода для достижения требуемого уровня точности и возможности обнаружения металлических объектов в высокоминерализованной среде (руда с содержанием металла до 45%).

Предлагаемый метод на основан на генерации электромагнитных полей в сканируемой области, фильтрации и последующем анализе результирующего электромагнитного поля. Для генерации электромагнитного поля и получения выходного сигнала применяется две индуктивные катушки. Одна из катушек является передающей (генерирующей первичное электромагнитное поле), вторая катушка является принимающей, то есть вырабатывает полезный сигнал. Заключение о наличии металлических объектов в области сканирования предлагается выполнять на основе анализа полезного сигнала с принимающей катушки.

Предполагается, что полезный сигнал будет зависеть от свойств объектов в области сканирования в следствии того, что металлические объекты в зоне сканирования будут генерировать вторичное электромагнитное поле от возникновения токов Фуко, а значит, вносить изменения в конечное электромагнитное поле. Так же, металлические объекты будут влиять на параметры индуктивных катушек, а значит влиять как на генерируемое первичное поле (в следствии чего и на результирующее), так и на возникновение полезного сигнала на принимающей катушке.

На генерирующую катушку предлагается подавать прямоугольный периодический сигнал, как наиболее подверженный к влиянию параметров индуктивных катушек и сканируемой области на форму сигнала.

Отличие предлагаемого метода от существующих в том, что не требуется вычитание первичного сигнала из полезного. Первичный сигнал косвенно зависит от параметров получаемой индукционно связанной системы, которые изменяются под влиянием объектов сканирования. В отличии от существующих методов, для генерации первичного электромагнитного поля предлагается использовать прямоугольный периодический сигнал. Однако, метод можно отнести к подвиду «вихретоковых» методов.

#### 1.4 Выволы по главе

Методы, входящие в «оптический» класс не применимы на промышленных предприятиях для поиска металлических объектов на конвейере металлосодержащих руд в следствии следующих причин:

- требуется предварительная обработка объектов сканирования (очистка от грязи и пыли), что влечет за собой чрезмерное усложнение предварительной обработки руд;

- такие методы не способны проводить анализ объектов, находящихся под другими объектами, в следствии чего малые металлические объекты будут зачастую пропущены;

- «оптический» анализ крайне чувствителен к окружающей среде и поэтому требует специального освещения, что трудноосуществимо в условиях тяжелого производства.

Методы, основанные на спектроскопии признаны чрезмерно дорогостоящими и технически сложными в реализации для задачи металло детектирования.

Методы, основанные на анализе отраженных электромагнитных волн признаны не подходящими в следствии невозможности отличия металлического объекта от объекта, покрытого металлом, который по

характеристикам, с точки зрения таких методов, будет схож с куском металлосодержащей руды.

Вид методов, основанных на анализе колебательного LC-контура признан неэффективным в связи с малой точностью и сильной зависимостью от окружающей среды.

В свою очередь, вид методов, основанных на анализе вторичного электромагнитного возникающего в следствии вихревых токов в объектах сканирования признан подходящим для применения в указанной предметной области. Однако, существующие методы требуют учитывать влияния первичного электромагнитного поля на полезный сигнал, что усложняет схему работы и ее алгоритм, а также уменьшает возможную точность работы.

Следовательно, актуальным является разработка нового метода, который позволит добиться более высокой точности детектирования избежав необходимости вычитания помех от первичного электромагнитного поля.

Анализ существующих методов обнаружения металлических объектов привел к следующей оценке существующих методов (таблица 1).

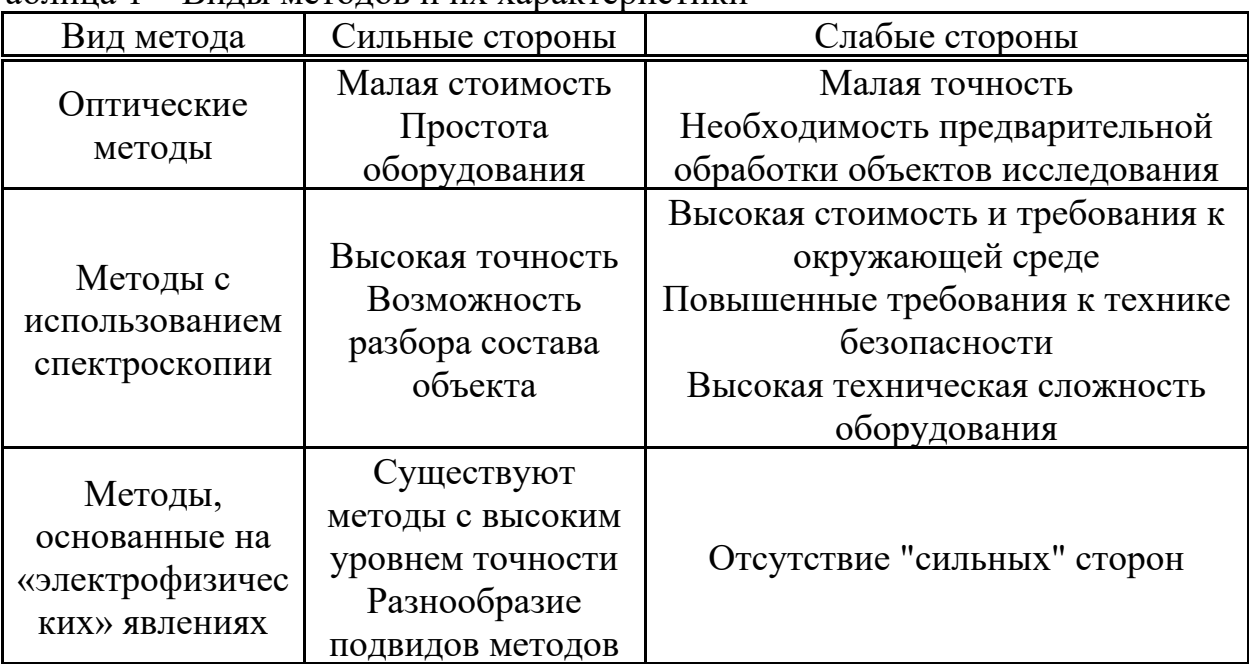

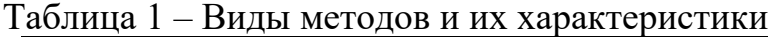

Глава 2 Метод детектирования металлических объектов и модель работы метода

#### 2.1 Описание предлагаемого метода

Предлагаемый метод позволяет проводить детектирования металлических объектов в зоне сканирования. Суть метода заключается в генерировании переменного электромагнитного поля и последующем анализе отклонении результирующего электромагнитного поля в зоне сканировании от ожидаемых значений. Генерация электромагнитного поля (далее «первичное электромагнитное поле») выполняется с помощью первичной, генерирующей, катушки. Выходным сигналом является ЭДС возникающая на принимающей катушке которая размещена в результирующем электромагнитном поле.

Ниже приведена схема, при которой выходной сигнал более всего подвержен изменениям при внесении металлических объектов в зону сканирования.

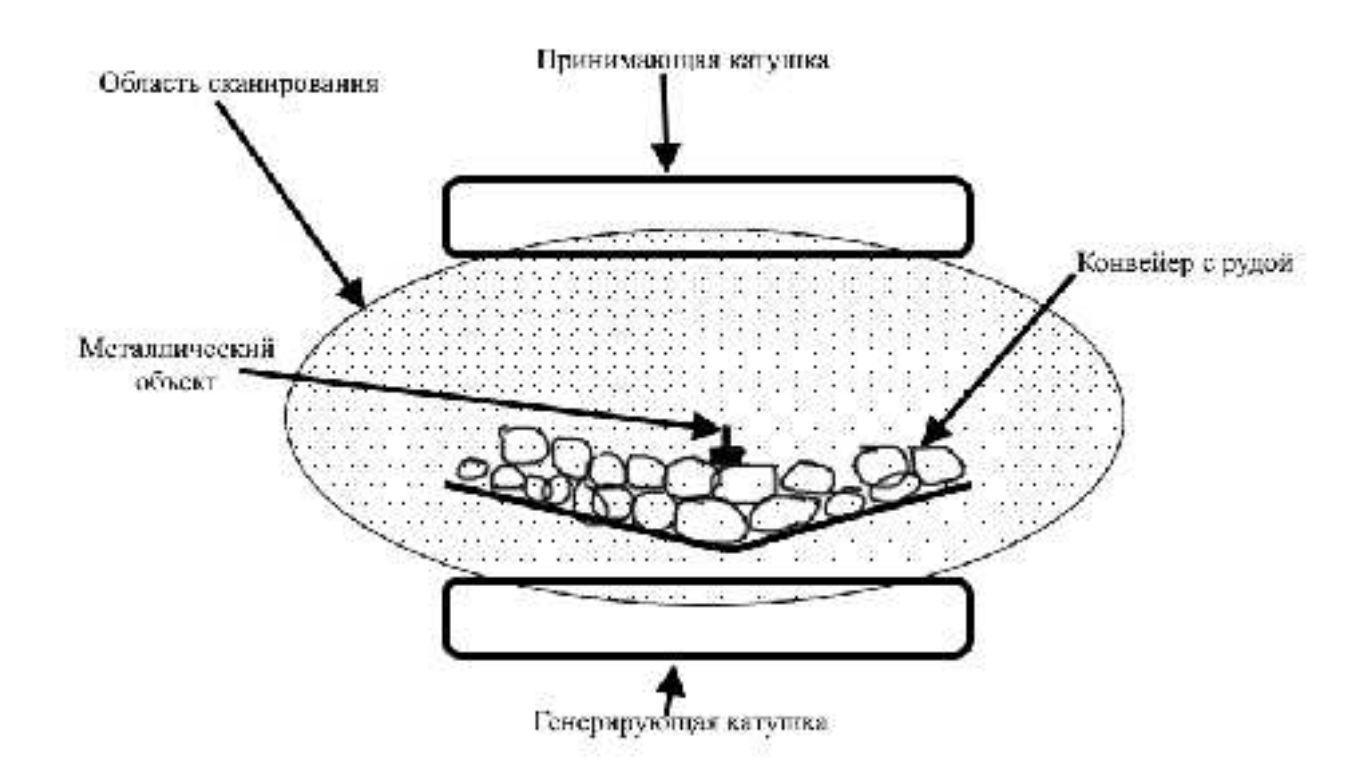

Рисунок 1 – Схема размещений катушек

Такое расположение катушек добавляет фактор частичного отражения электромагнитных волн от сканируемого объекта, которые не будут попадать в зону принимающей катушки вследствие чего ЭДС будет изменятся при внесении объекта. Предполагается, что металлические объекты будут выступать играть роль «заслона» между первичной и вторичной катушками. Известно, что существует зависимость между материалом, толщиной, размерами объекта, и параметрами отражения сигнала, а значит, материал объекта и его размер будут прямо влиять на выходной полезный сигнал.

Однако, основным влияющим на полезный сигнал фактором является возникновение вторичных электромагнитных полей, обусловленных протекающими в проводниках (металлических объектах) токов Фуко [14]. Токи Фуко возникают в электрических проводниках при изменении во времени потока, действующего на них электромагнитного поля. Этим и объясняется появления вторичных электромагнитных полей. Вторичные электромагнитные поля для различных материалов отличаются по фазе, напряженности (амплитуде), и времени затухания [11, 15-16]. В следствии этого, параметры объектов в зоне сканирования будут влиять на результирующее электромагнитное поле.

Третьим, наименее влияющим фактором, является зависимость параметров индукционных катушек (как принимающей, так и генерирующей) от наличия металлических объектов между ними. При наличии металлических объектов рядом с индукционной катушкой изменяется ее индуктивность, а значит, и амплитуда с формой полезного сигнала.

Определено, что наиболее подходящей формой исходного сигнала для генерации электромагнитного поля является меандр. Это обуславливается тем, что он наиболее всего подвержен влиянию характеристики реактивного сопротивления источника электромагнитного поля, коим, в данном случае, является связанная система из катушек индуктивности и объектов в зоне сканирования. В том числе, при импульсном изменении сигнала (а значит и генерируемого электромагнитного поля), в действие вступают параметры токов

Фуко в сканируемых объектах, время затухания и фаза. При постоянном, не импульсном, изменении сигнала (синусоидальный или пилообразный сигнал) эти параметры не влияют столь явно. Ниже приведен пример одного периода выходного полезного сигнала при использовании меандра в качестве исходного сигнала.

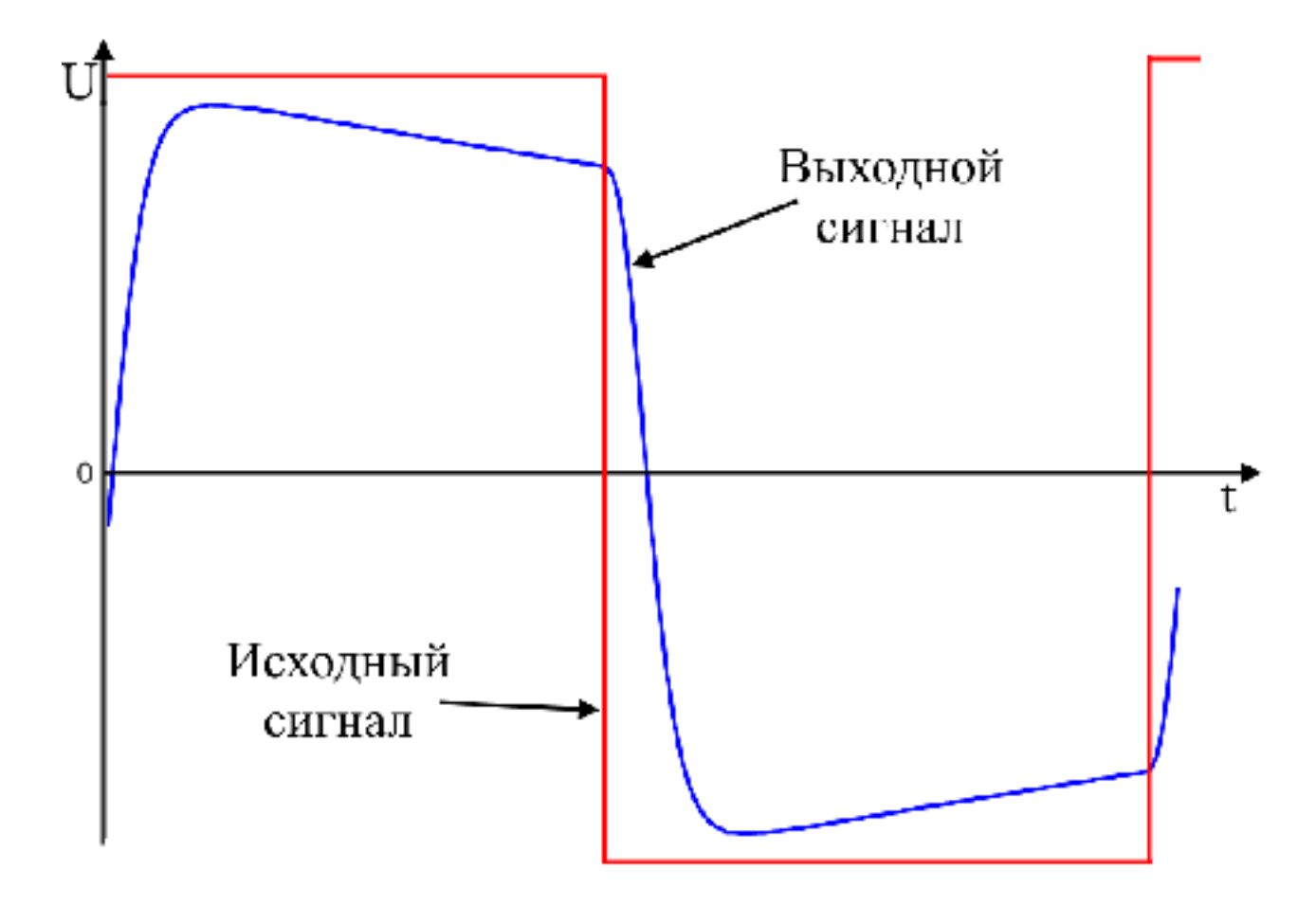

Рисунок 2 – Форма выходного полезного сигнала (по результатам предварительного исследования)

Как видно из рисунка, полезный сигнал имеет периодическую форму искаженного меандра. Данная форма воспроизведена на основе предварительных исследований. Пример реального сигнала был получен позже при тестировании лабораторного макета (рисунок 21).

Ниже приведено сравнение полупериодов сигналов между наличием металлического объекта и без наличия металлического объекта в зоне сканирования.

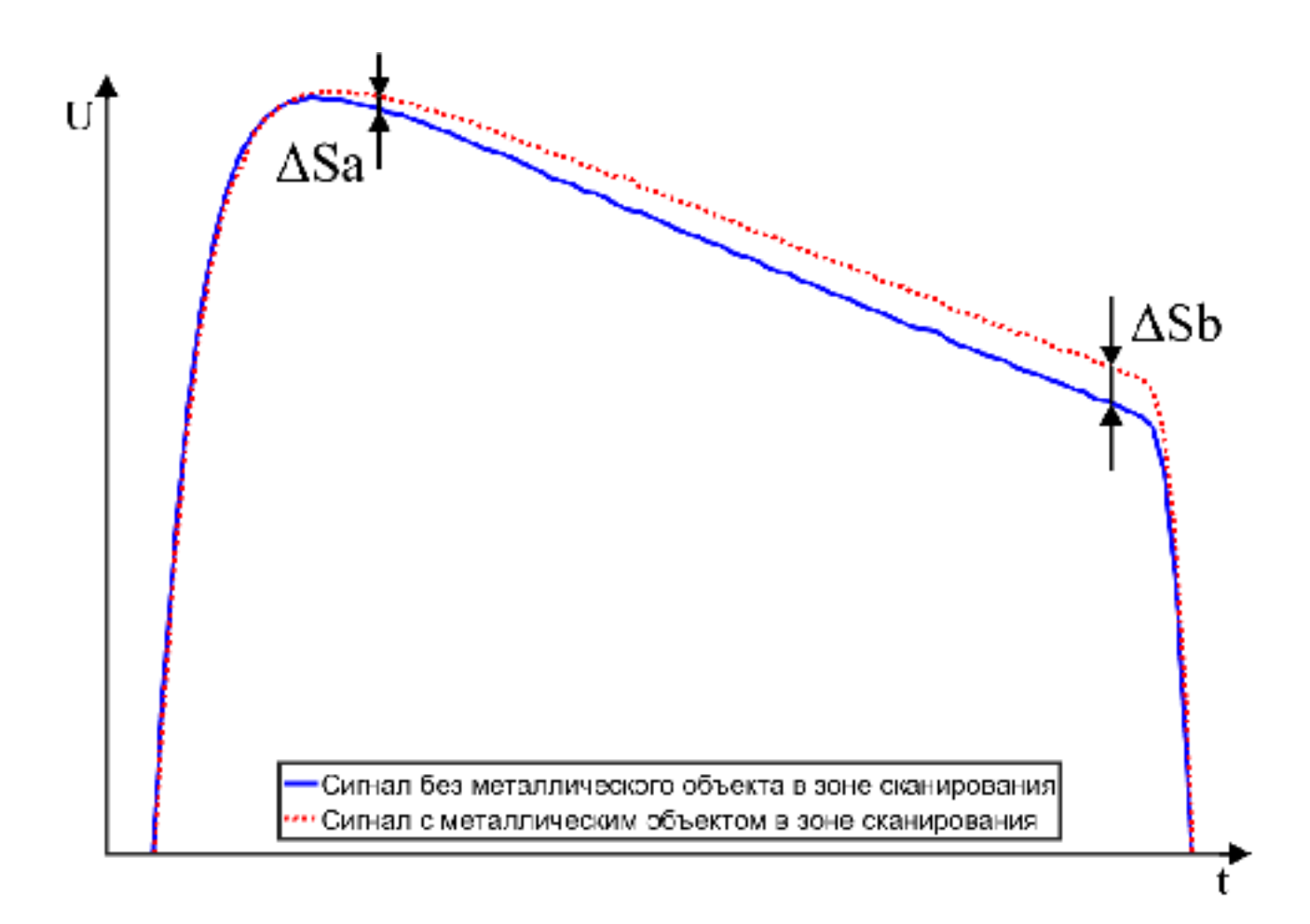

Рисунок 3 – Предполагаемые формы сигналов полезных сигналов

На вышеприведенном примере из отклонения сигнала видно, что металлический объект вызывает увеличение амплитуды сигнала ближе к концу полупериода, в то время как в начале полупериода сигнал изменяется не столь сильно, иными словами, металлический объект в зоне сканирования изменил форму сигнала. Стоит отметить, что указанные изменения вызваны стальным цилиндром, и измените формы сигнала зависит от его материала, к примеру, оксиферовые материалы наоборот уменьшат амплитуду сигнала.

Исходя из вышеизложенного, наличие металлического объекта в зоне сканирования определяется по отклонению формы выходного сигнала от ожидаемой. Искать это отклонение можно различными способами анализируя синфазные и квадратурные составляющие сигнала, рассчитывая среднеквадратичное отклонение сигнала и т.д. Выбор подхода к анализу формы зависит от конкретной реализации метода и возможностей аппаратуры (ее вычислительной мощности).

#### 2.2 Способ применения метода

Согласно результатам предварительного анализа формы получаемого сигнала наибольшие отклонение сигнал принимает ближе к концу полупериода, и стабилен в его начале до определенной точки (наглядно видно на рисунке 3). Значит, наиболее эффективно будет оценивать форму сигнала по наклонной плоскости между этими двумя точками, обозначим эти точки как *а* и *b*. Иначе, было предложено характеризовать форму всего сигнала по форме этого отрезка, для каждого полупериода сигнала отдельно. В простейшем случае форма отрезка — это его наклон, то есть отношение двух его крайних точек, в нашем случае отношение точек  $a$  и  $b$ .

Таким образом, форма сигнала *r* в полупериоде, характеризуется функцией:

$$
r_p = \frac{a_p}{b_p},\tag{1}
$$

где  $a_p$  – значение амплитуды в точке  $a$  полупериода;

 $b_p$  – значение амплитуды в точке  $b$  полупериода;

 $p$  – индекс полупериода сигнала;

 $r_p$  – характеристика формы этого полупериода.

Ниже приведен наглядный пример выбора точек на полупериоде.

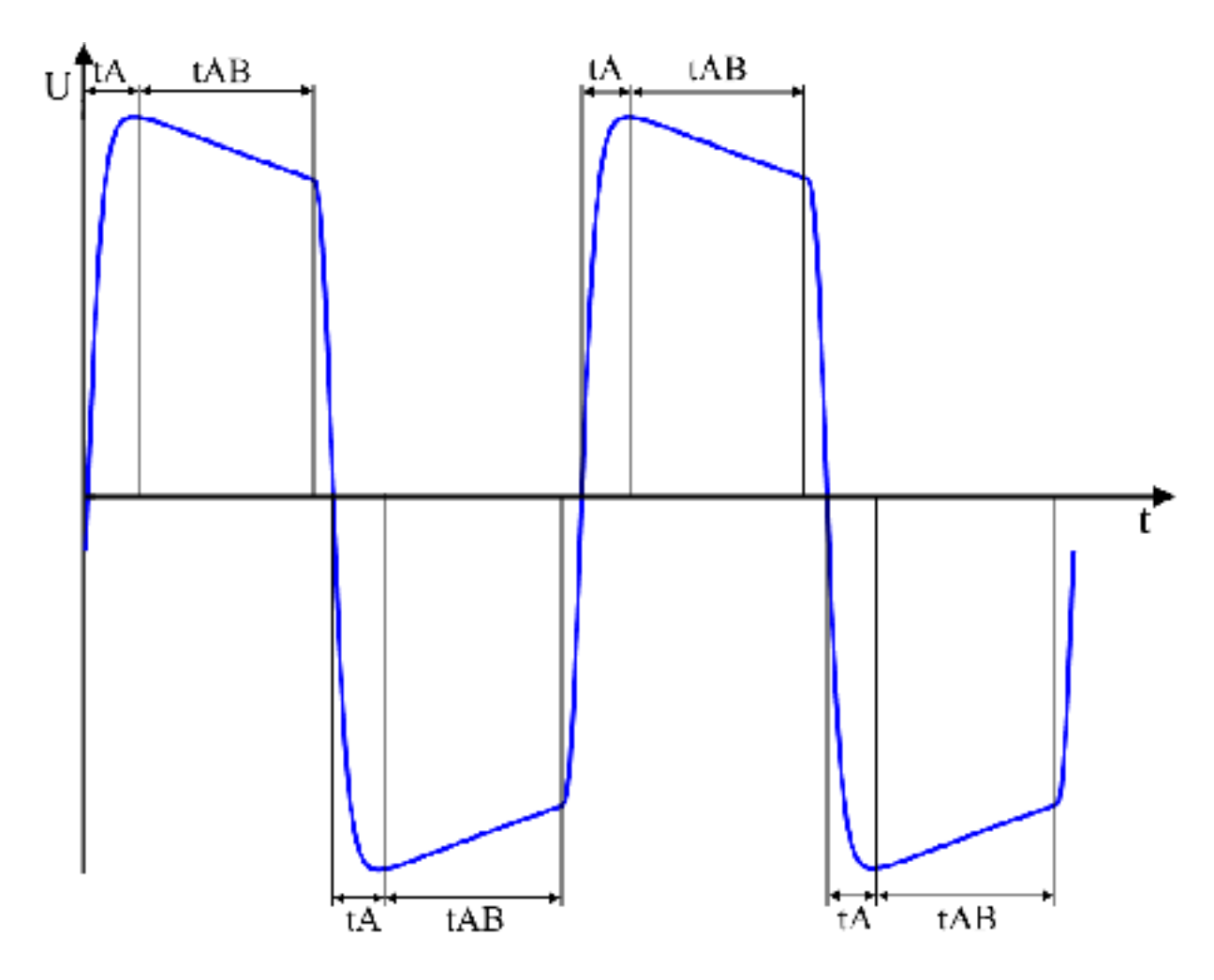

Рисунок 4 – Пример полезного сигнала с выбором точек

Однако, стоит отметить, что для каждого полупериода необходимо выбирать одинаковые точки относительно начала полупериода, таким образом периоды tA и tAB указанные на рисунке, должны быть постоянны и не изменятся со временем.

Дополнительно, для уменьшения влияния шумов исходного полезного сигнала, которые не удалось отфильтровать с помощью предварительных фильтров, необходимо усреднить значения точек а и b. Предлагается усреднять эти точки с соседними им значениями.

Формула расчета усредненной точки А:

$$
A_p = \frac{a_{p(n-l)} + a_{pn} + a_{p(n+l)}}{3},
$$
\n(2)

где  $A_p$  – усредненное значение амплитуды в точке а;

 $a$  – значение амплитуды в точке  $a$  полупериода;

 $p$  – индекс полупериода сигнала;

 $n$  – индекс точек внутри полупериода.

Формула расчета усредненной точки В:

$$
B_p = \frac{b_{p(n-1)} + b_{pn} + b_{p(n+1)}}{3},\tag{3}
$$

где  $B_p$  – усредненное значение амплитуды в точке  $b$ ;

 $b$  – значение амплитуды в точке  $b$  полупериода;

 $p$  – индекс полупериода сигнала;

 $n -$ индекс точек внутри полупериода.

Таким образом, конечная формула расчета формы сигнала выглядит следующим образом:

$$
R_p = \frac{A_p}{B_p} \tag{4}
$$

где  $R_p$  – характеристика формы этого полупериода;

 $A_p$  – усредненное значение амплитуды в точке а;

 $B_p$  – усредненное значение амплитуды в точке b.

При внесении металлического объекта в зону сканирования произойдет изменение формы сигнала, а значит, изменится функция R соотношения этих точек. Это изменение и следует обнаружить, иными словами, сравнить функции точек в различные моменты времени (полупериоды), иначе, рассчитать математическое ожидание и сравнить его с фактическим значением на данный момент. Обозначим значение R на данный момент как  $R_m$ .

Таким образом, предложенный принцип детектирования основан на построении эталонного R и расчета его параметров, обозначим его  $R_e$ . Усреднение с накоплением результирующего сигнала позволит создать характеристику эталонного сигнала  $R_e$ . Практические исследования предметной области позволили сделать обоснованное предположение, что подходящий период усреднения находится в разбросе от трех до пяти секунд.

При наличии металло фрагмента в некий момент m изменится форма сигнала, следовательно, изменится значение параметра Rm по сравнению с

эталонным  $R_e$ . Это и будет являться признаком наличия металло фрагмента.

Стоит отметить, что эффективный способ отслеживания и оценки изменения формы сигнала может отличатся для различных случаев, и выбор алгоритмов следует выбирать под конкретные условия и требования. К примеру, по изменившийся общей амплитуде сигнала можно оценивать размер предмета, но в нашем случае была поставлена цель определения только наличия металлических объектов в области сканирования.

Таким образом, был рассмотрен только способ с двумя точками в каждом полупериоде, однако, можно предположить, что двух точек может быть недостаточно, следовательно, необходимым является разработка модели и выполнение моделирования для определения основных технических требований к разрабатываемой аппаратуре, а также основных временных характеристик и требований к параметрам системы детектирования и анализа сигнала. В случае необходимости, количество точек можно увеличить, но тогда вычислительные затраты вырастут.

#### 2.3 Моделирование работы метода детектирования

#### 2.3.1 Источник входных данных для моделирования

Для моделирования работы метода детектирования металлических объектов использовались данные предварительно полученные с опытного стенда. В дальнейшем опытный стенд послужил основой для создания макета металлодетектора.

Ниже приведена функциональная схема работы модели (рисунок 5).

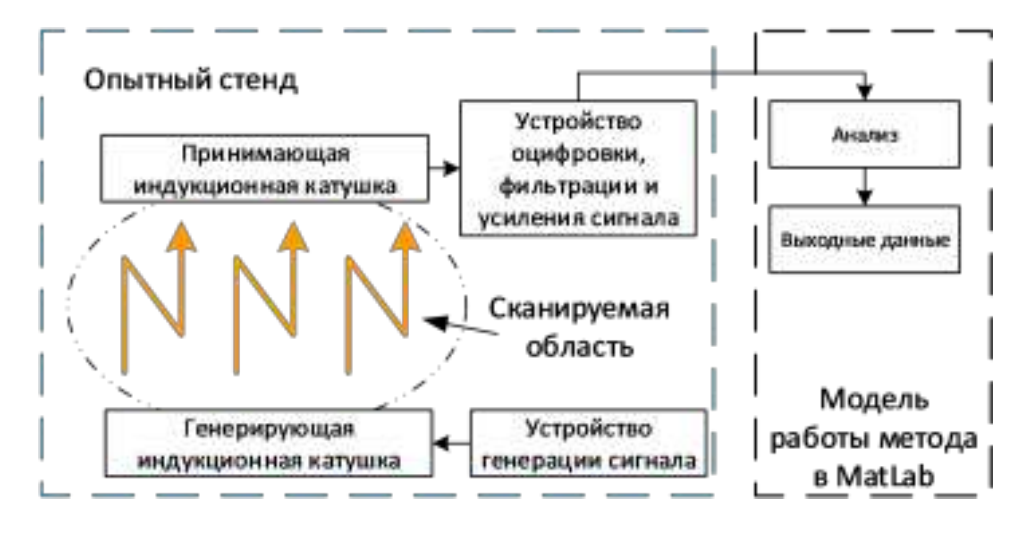

Рисунок 5 – Функциональная схема модели

Выходными данными с такого стенда является оцифрованный и отфильтрованный (средствами применяемого устройства оцифровки и фильтрации полезного сигнала) выходной сигнал, который, соответственно, является входными данными для модели используемой для отработки метода.

Для генерации сигнала использовался драйвер на основе Н-моста управляемый с помощью платы разработчика STM32F429I-DISC1 [17]. Идентичный способ генерации использовался в дальнейшем для создания лабораторного макета металлодетектора, описание которого находится в главе 3.

В качестве устройства оцифровки, фильтрации и усиления сигнала использовалось внешнее устройство оцифровки низкочастотных сигналов Е-MU 0404 которое по средствам проводного USB соединения передавала оцифрованные данные на ПК для дальнейшей записи в двоичных файлах [18].

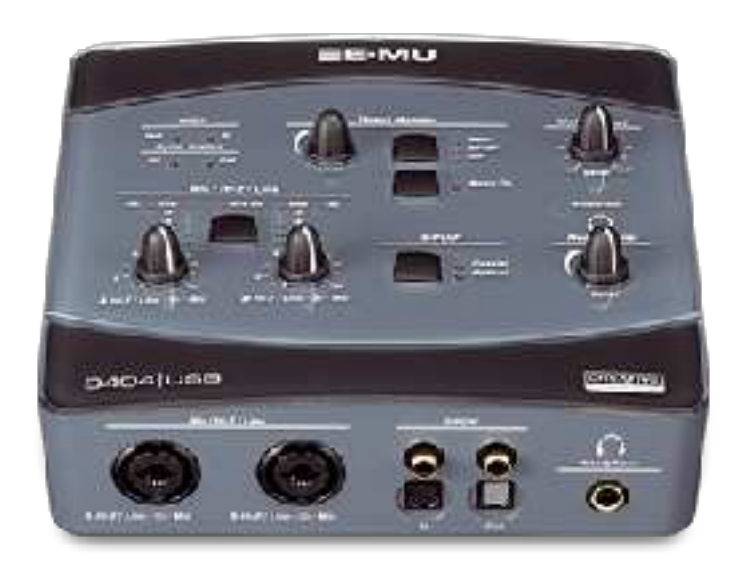

#### Рисунок 6 – E-MU 0404

В качестве анализируемого объекта выступал стальной цилиндр диаметром 30 мм и высотой 30 мм. Для сбора данных объект проносился несколько раз через зону сканирования через определенные промежутки. Промежутки записывались отдельно на бумажном носителе для того, чтобы однозначно определить моменты проноса металлических объектов в полученных входных данных соотнеся время проноса и количество данных после начала записи.

#### 2.3.2 Модель метода

Получаемые посредством опытного стенда данные выходного полезного сигнала являются входными данными для модели метода детектирования металлических объектов. Они представлены в виде двоичных файлов. Выходными данными работы модели являются построенные временные графики значений точек А и В, графики значений  $R_e$  и  $R_m$ , для наглядного отслеживания изменения формы сигнала во времени, а также, конечное заключение о наличии металлического объекта в зоне сканирования.

В разработанной модели  $R_e$  рассчитывалось как математическое

ожидание, в течении трехсекундного интервала. Для определений наличия металл фрагментов в области, использовалось правило трех сигм, согласно которому, вероятность того, что значение нормально распределенной случайной величины лежит в интервале трех квадратичных отклонений от математического ожидания (квадрата от дисперсии) равняется 0,9973.

Формула расчета сигмы  $\sigma$ :

$$
\sigma = \sqrt{\frac{\prod_{i=1}^{n} x_i - m(x)}{n}},
$$
\n(5)

где  $x_i$  – значение случайной величины;

 $n -$ число наблюдений;

 $m(x)$  – математическое ожидание;

 $\sigma$  – CHTMa.

Таким образом, интервал значений для  $R_m$ , при которых считается что металлического объекта в зоне сканирования нет, равен  $(R_e-3\sigma; R_e+3\sigma)$ . Если  $R_m$ находится вне указанного интервала, то в зону сканирования внесли металлический объект.

Для уменьшения воздействия шумов на результат работы, входные данные подвергаются предобработке, в ходе которой отбрасываются четыре младших значащих разряда.

Программная модель была реализована в пакете прикладных программ MatLab. Программный код модели приведен в приложении Б.

Ниже приведена схема алгоритма работы программной составляющей модели:

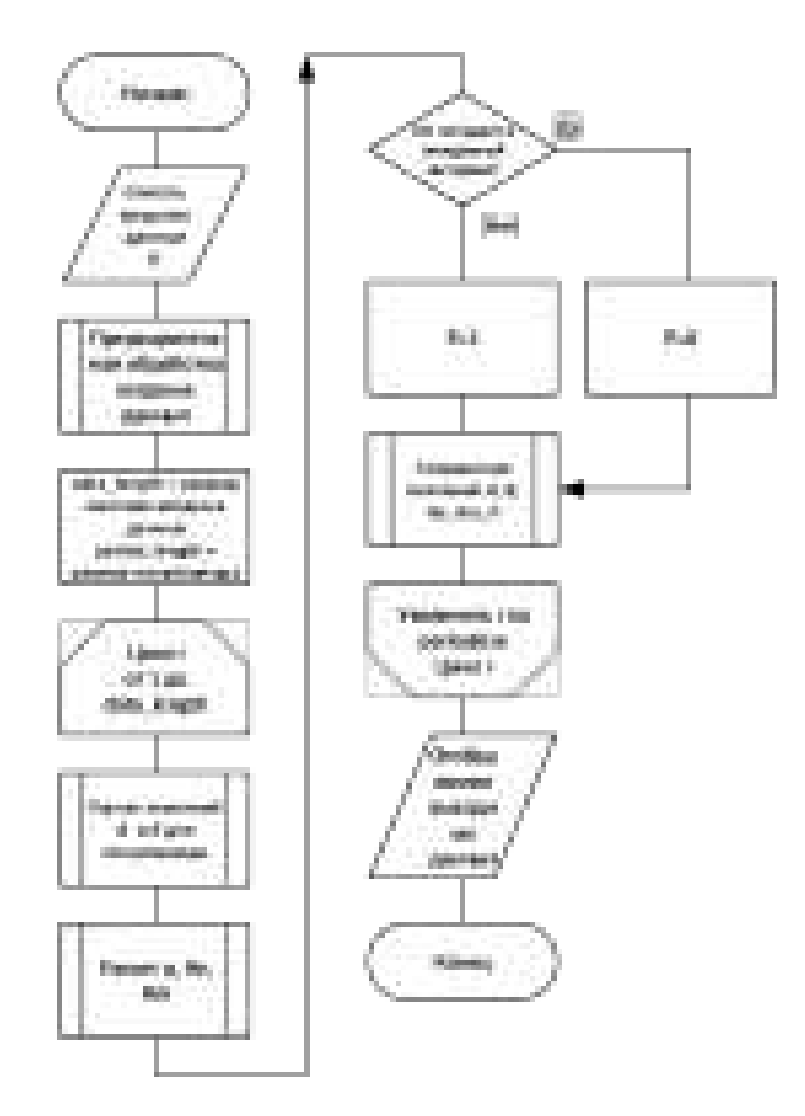

Рисунок 7 – Алгоритм моделирования

# 2.4 Результаты моделирования

Одним из результатов работы модели является график рассчитанных усреднённых значений  $A$  и  $B$  (рисунок 8).

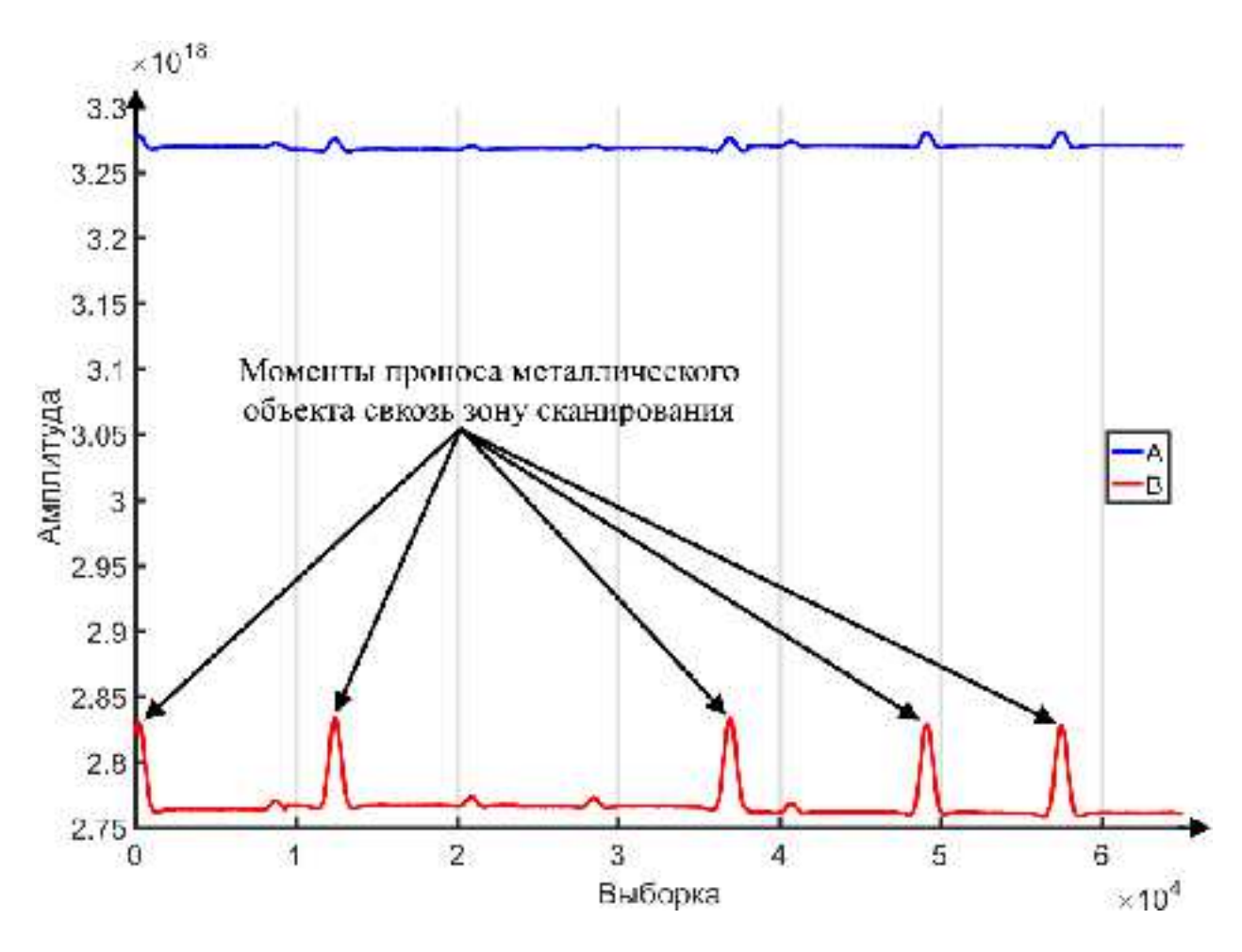

Рисунок 8 – Значения точек А и В

Можно заметить, что в определенные промежутки происходит резкое изменение значений, эти промежутки совпадают с моментами проноса металлического объекта через зону сканирования. Кроме того, точка  $B$ подвергается большим изменениям нежели А. Таким образом, подтверждено отличие формы полезного сигнала с металлическим объектом в зоне сканирования от формы полезного сигнала без металлического объекта в зоне сканирования.

Приведенный ниже график подтверждает эти выводы, на нем видны резкие изменение значений  $R_e$  и  $R_m$ , которые совпадают по времени возникновения с флуктуациями значений точек А и В, то есть происходят в периоды проноса металлического объекта сквозь зону сканирования.

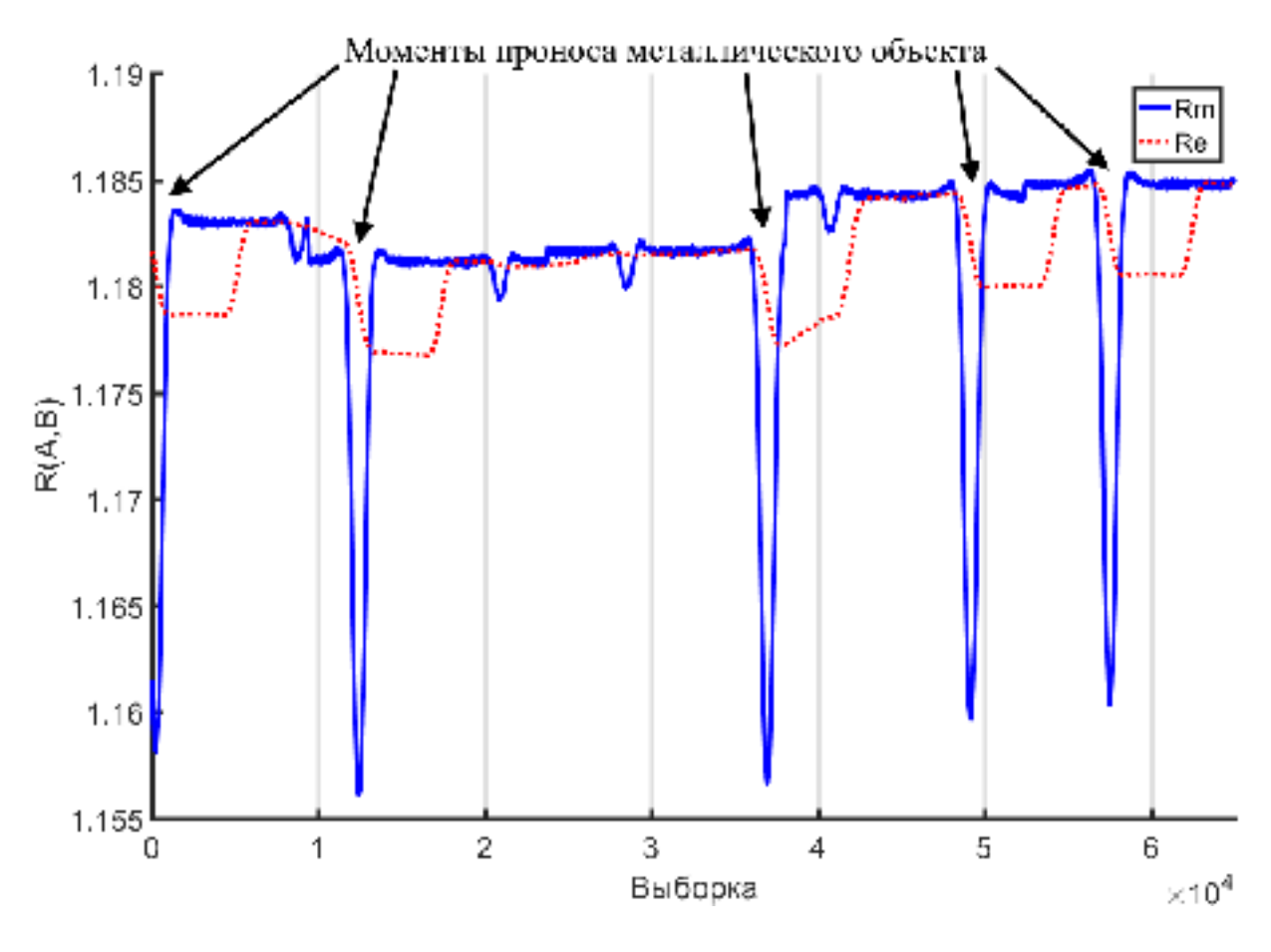

Рисунок 9 – Значения  $R_e$  и  $R_m$ 

На рисунке 10 приведен график конечного результата работы метода. Данные на нем изображенные совпадают с промежутками нахождения металлического объекта в зоне сканирования.

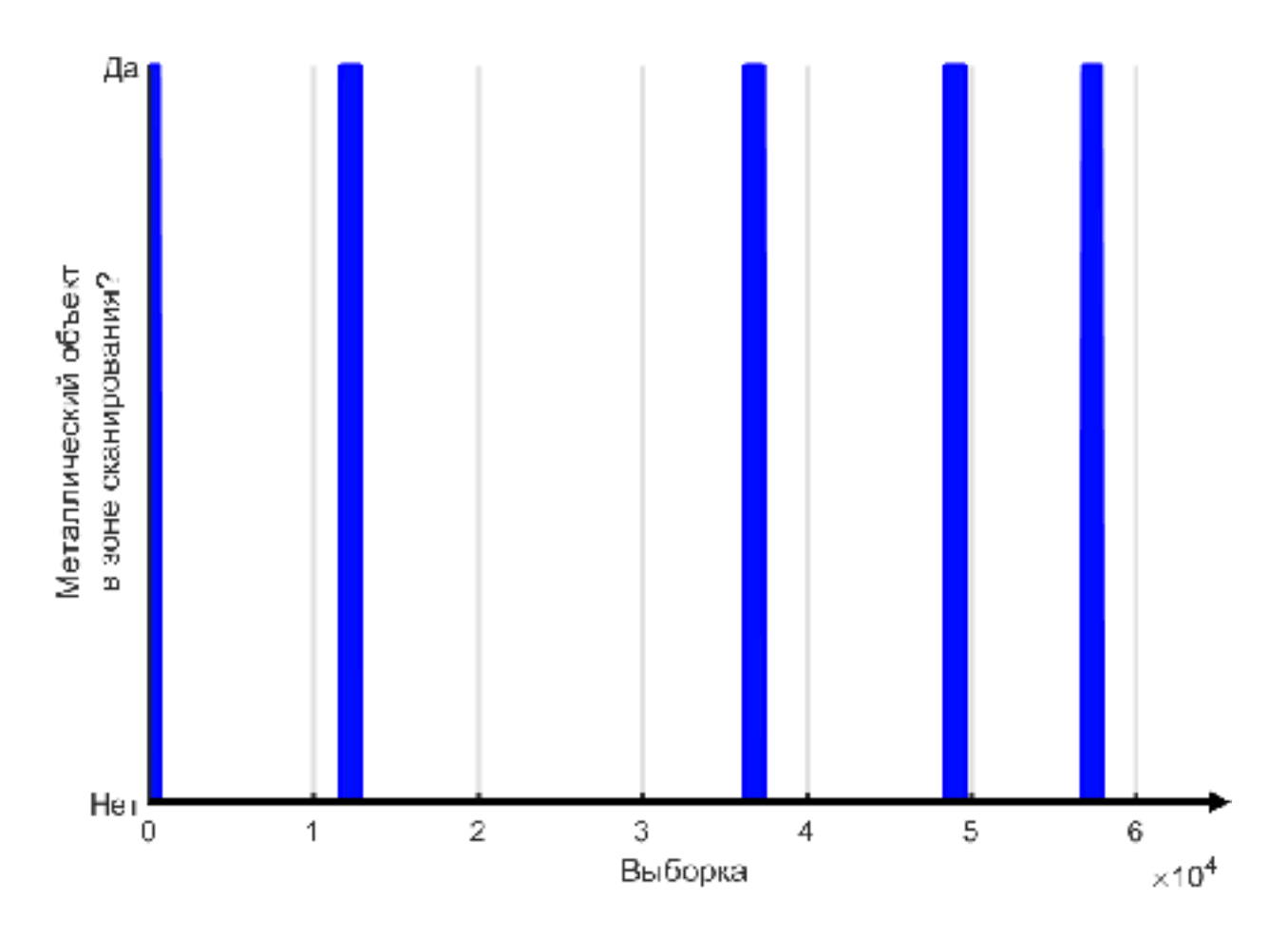

Рисунок 10 – Наличие металлических объектов в области

Вышеприведенные результаты работы модели подтвердили достаточность двух точек для анализа формы сигнала, при определении стальных объектов.

#### 2.5 Выводы по главе

На основе результатов анализа предметной области и патентного исследования проведена разработка метода детектирования металлических объектов и предложен способ его применения. Разработанный метод заключается в слежении за параметрами полезного сигнала, характеризующего результирующее электромагнитное поле в сканируемой области. Выходной полезный сигнал получается в следствии измерения ЭДС на принимающей индуктивной катушке находящейся в этом поле. Источником первичного поля является генерирующая индуктивная катушка, исходный сигнал имеет форму меандра. Слежение за полезным сигналом выполняется на основе анализа его

формы и сравнении текущей формы сигнала с ожидаемой в данный момент. Ожидаемая форма сигнала рассчитывается на основе данных получаемых в течении последних 3х секунд. Это обусловлено скоростью движения транспортной ленты

Результаты работы моделирования подтвердили его работоспособность и адекватность способа его реализации.

Глава 3 Разработка и исследование лабораторного макета металлодетектора

#### 3.1 Требования и разработка структурной схемы макета

На основе результатов моделирования были сформированы следующе требования к лабораторному макету:

- макет должен иметь в своем составе АЦП способный проводить до 1Мв/секунду;

- макет должен обладать возможность передачи данных на ПК через проводное соединение, скорость передачи данных не менее 1Мбайт/секунду;

- вычислительное устройство макета должен имееть производительность до 100 тысяч вычислении (делений одинарной точности с плавающей точкой) в секунду (для обеспечения работы метода на частоте до 10кГц);

- Необходимо наличие устройства вывода для возможности подачи сигнала о наличии металлического объекта в области сканирования.

Требование к возможности передачи данных на ПК является следствием необходимости доступа к дополнительным данным, в том числе, к исходному полезному сигналу до его анализа.

На основе этих требований и ранее разработанной опытного стенда (рисунок 5) разработана структурная схема лабораторного макета (рисунок 11).

![](_page_31_Figure_0.jpeg)

Рисунок 11 – Структурная схема лабораторного испытательного стенда

В качестве источника исходного сигнала применяется драйвер на основе Н-моста. Драйвер управляется внешними сигналами, и обеспечивает задающий сигнал (меандр) с заданными характеристиками.

### 3.2 Элементная база

В качестве одноплатного вычислительного и управляющего устройства была выбрана отладочная плата STM32F429I-DISC1.

![](_page_31_Picture_5.jpeg)

Рисунок 12 – Внешний вид STM32F429I-DISC1

В основе этой платы лежит микроконтроллер STM32F429ZI [17,19]. Данный микроконтроллер способен обеспечить необходимую производительность за счет высокой частоты работы (до 180МГц) и ARM Cortex-M4 ядру с FPU блоком [20]. Встроенный трехканальный АЦП способен производить до 6Мв/секунду. Отладочная плата на его основе имеет встроенный LCD экран с разрешением  $320x240$ , что позволит обеспечить требования к устройству вывода. Дополнительно, плата имеет USB порт, который можно использовать для передачи данных между контроллером и ПК.

L293D использовался в качестве драйвера по причине его доступности, распространённости, и достаточной для изготовления лабораторного макета предельной мощности. Имеет четыре полу-канала с рекомендуемой предельной длительной токопроводностью до 0,6А при напряжении 33В, что при параллельном подключении каналов драйвера составляет 1,2А при напряжении 33ȼ [21].

Индуктивные катушки были изготовлены вручную из токопроводящего медного провода диаметром 0,31мм для первичной обмотки и 0,13мм для вторичной обмотки. Генерирующая катушка состоит из четырех слоев по 300 витков каждый, а принимающая катушка состоит из четырех слоев по 500 витков каждый.

В качестве источников напряжения для платы фильтрации и генерации сигнала использовался лабораторный блок питания SPS-606 компании Good Will Instek [22], источник изображенн на рисунке 13.

![](_page_33_Picture_0.jpeg)

Pисунок 13 – GW Instek SPS-606

Производителем заявлена максимальная длительная нагрузка с мощностью до 360 Вт с напряжением тока до 60 В и силой тока до 6 А.

# 3.3 Разработка электрической функциональной схемы

На основе разработанной структурной схемы и выбранной элементной базы проведена разработка электрической функциональной схемы.

Одним из обязательных элементов схемы при работе с индукционными катушками является снабберная RC-цепь, в нашем случае необходим двунаправленный снаббер работающий только при превышении определенного уровня напряжения, используемого для генерации электромагнитного поля (рисунок 14).

![](_page_34_Figure_0.jpeg)

Рисунок 14 – Снабберная RC-цепь

Использование такой цепи позволит не только сгладить броски амплитуды в начале полупериодов, но и так же защитить от них же драйвер.

Другими обязательным элементом схемы являются выходные фильтры. В разрабатываемой схеме применены сглаживающие фильтры нижних и верхних частот на основе RC-цепи. Ниже приведена схема выходных фильтров.

![](_page_35_Figure_0.jpeg)

Рисунок 15 – Выходные фильтры

Усилительного массива выходного сигнала использовался модуль на основе ОУ (рисунок 16).

После фильтрации сигнал необходимо подвергнуть усилению и выпрямлению для дальнейшей оцифровки силами АЦП в составе микроконтроллера на плате разработчика. Для этого применена схема на основе одного операционного усилителя.

![](_page_35_Figure_4.jpeg)

![](_page_35_Figure_5.jpeg)

Полностью электрическая функциональная схема приведена в приложении А.

Перечень используемых элементов приведен в таблице 2.

| $\Pi$ оз.<br>обозначение | <i>hive nome stromant</i> of<br>Наименование      | Кол.           | Примечание |
|--------------------------|---------------------------------------------------|----------------|------------|
| STM32F429I-<br>DISC1     | Отладочная плата STM32F429I-<br>DISC <sub>1</sub> |                |            |
| DA1                      | L293D                                             |                |            |
| DA <sub>2</sub>          | Операционный усилительTL072CN                     |                |            |
| VD1                      | Стабилитрон 1.5КЕЗЗСА                             |                |            |
| L1                       | Катушка индуктивности<br>генерирующая             |                |            |
| L2                       | Катушка индуктивности,<br>принимающая             |                |            |
| $C1-C2$                  | Конденсатор 47 мкФ                                | $\overline{2}$ |            |
| C <sub>3</sub>           | Конденсатор 1 мкФ                                 |                |            |
| C <sub>4</sub>           | Конденсатор 1500 пФ                               |                |            |
| $R1-R2$                  | Резистор 100 Ом                                   | $\overline{2}$ |            |
| R <sub>3</sub>           | Резистор 2 кОм                                    |                |            |
| R <sub>4</sub>           | Резистор 680 кОм                                  |                |            |
| R <sub>5</sub>           | Резистор 10 кОм                                   |                |            |
| R <sub>6</sub>           | Резистор 1 кОм                                    |                |            |
| $R7-R8$                  | Резистор 10 кОм                                   | $\overline{2}$ |            |

Таблина 2 – Перечень элементов

# 3.4 Испытание лабораторного макета металлодетектора

На основании функциональной электрической схемы изготовлен макет металлодетектора был изготовлен. Плата генерации сигнала и плата фильтрации, усиления выходного сигнала изготовлены отдельно друг от друга (рисунки 17, 18

![](_page_37_Picture_0.jpeg)

Рисунок 17 – Общий вид лабораторного макета

![](_page_37_Picture_2.jpeg)

Рисунок 18 – Платы генерации исходного и выходного сигналов

На рисунке 19 приведена осциллограмма выходного сигнала без предусилителей и предварительной фильтрации. Канал СН1 осциллографа отображает входной сигнал для генерирующей катушки, а канал СН2 выходной сигнал, получаемый с принимающей катушки.

![](_page_38_Figure_0.jpeg)

Рисунок 19 – Осциллограмма до ввода предварительной фильтрации и усиления

В следствии паразитных емкостей в составе схемы получается колебательный LC контур который является источником шумов видных на осциллограмме, для фильтрации использовались фильтры. Осцилограммы сигнала до и после фильтрации приведены на рис. 21 и 22.

![](_page_39_Figure_0.jpeg)

Рисунок 20 – Увеличенная осциллограмма до фильтрации

![](_page_39_Figure_2.jpeg)

Рисунок 21 – Осциллограмма сигнала после применения фильтров

После фильтрации амплитуда сигнала упала в два раза – 100 мВ и 0,80 мВ на анализируемом в методе промежутке полупериода сигнала. Данной амплитуды сигнала недостаточно для АЦП в STM32F429, поскольку минимальная разница между уровнями напряжения  $0,003515625$  В (с учетом отбрасывания младших разрядов), что меньше чем  $1\%$  от точки В на приведённом сигнале. Для решения это проблемы применена ранее разработанная схема усиления сигнала, совмещенная с выпрямителем сигнала на базе операционного усилителя (рисунок 16).

Результирующий сигнал макета приведен на рис. 22.

![](_page_40_Figure_2.jpeg)

Рисунок 22 – Осциллограмма выходного полезного сигнала после усиления

Однако, из-за принципа работы разработанного усилителя, уровень ноля выходного сигнала поднялся на 6,26 В, что означает что для при расчетах от сигнала необходимо отнимать это значение.

Осциллограмма выше снята без металлического объекта в зоне сканирования, на ней выставлены указатели, которые помогут рассчитать значение R для полученного сигнала. Курсор №1 указывает на точку A, а курсор  $N<sub>2</sub>$  соответственно на точку В.

![](_page_41_Figure_1.jpeg)

Развернутый сигнал приведен на рисунке 23.

Рисунок 23 – Осциллограмма выходного полезного сигнала

Однако, некорректно брать приведенные значения, т.к. выходной сигнал «поднят» на 6,25 В вверх относительно ноля из-за особенностей работы выпрямителя сигнала. Таким образом, на приведённом выше сигнале значение А равно 400 мВ, а значение амплитуды сигнала в точке В равно 240 мВ. На основе этих значений можно рассчитать эталонное  $R_e$ , оно равно 1,64.

Для проверки работоспособности макета использовалось четыре металлических предмета. В качестве объектов сканирования взяты: алюминиевая пластина, трансформаторный блок в качестве объекта из электротехнической стали, корпус от жесткого диска в качестве дюралюминиевого объекта и индуктивный сердечник как оксиферитовый объект.

На рисунках 24-27 приведенs осциллограммs сигнала при внесении вышеперечисленных объектов.

![](_page_42_Figure_1.jpeg)

Рисунок 24 – Выходной сигнал с алюминиевой пластинной в зоне сканирования

![](_page_43_Figure_0.jpeg)

Рисунок 25 – Выходной сигнал с оксиферитовым объектом

![](_page_43_Figure_2.jpeg)

Рисунок 26 – Выходной сигнал с дюраль-алюминием в зоне сканирования

![](_page_44_Figure_0.jpeg)

Рисунок 27 – Выходной сигнал с объектом из электротехнической стали в зоне сканирования

Как видно из вышеприведенных осциллограмм, каждый из объектов вносит изменения в выходной полезный сигнал макета металлодетектора. Ниже приведена таблица всех значений и рассчитанных значений R<sub>m</sub>, а также отношения эталонного значения без металла в зоне сканирования и  $R_m$ .

![](_page_44_Picture_123.jpeg)

 $T \circ \kappa$ тино 2 –  $T \circ \kappa$ нино испързация макета

Результаты, приведенные в таблице, подтверждают предположение о отличии формы сигналов для различных материалов.

#### 3.5 Выводы по главе

На основе результатов моделирования проведена разработка лабораторного макета металлодетектора на основе предложенного метода. Для этого разработаны структурная и электрическая функциональная схемы, а также выбраны компоненты макета.

Согласно разработанной электрической функциональной схеме изготовлен лабораторный макет и проведено испытание макета. Экспериментальные испытания макета подтвердили адекватность разработанного метода и соответствие с результатами моделирования. В частности, подтверждено влияние материала объекта на форму сигнала и возможность отличия одного материала от другого по анализу отношения двух точек в каждом полупериоде сигнала.

Однако, в дальнейшем необходимо модернизировать лабораторный макет, в частности, обеспечить большее качество предварительной обработки сигнала (фильтрации и усиления), а также предусмотреть реализацию метода силами вычислительного устройства макета.

#### ЗАКЛЮЧЕНИЕ

В ходе диссертационной работы проведено патентное исследование, согласно ГОСТ Р 15.011-96 и проведен анализ предметной области. Результатом анализа предметной области стал вывод о актуальности разработки нового метода детектирования металлических объектов в потоках металлизированных руд, способного обеспечить более высокий уровень чувствительности чем существующие.

В соответствии с полученным заданием на выпускную квалификационную работу разработан и предложен новый метод детектирования металлических объектов в потоках металлосодержащих руд.

Для проверки работоспособности предложенного метода выполнена разработка аппаратно-программной модели металлодетектора.

На основе результатов моделирования сформированы требования к лабораторному испытательному макету, разработана структурная и электрическая функциональная схемы, изготовлен макет. Испытания макета показали адекватность применённых технических решений и подтвердили результаты моделирования.

Разработанный макет обладает высоким потенциалом к расширению и добавлению новых функций. Но, ПО низкого уровня макета требует дальнейшей доработки для обеспечения поддержки работы метода в режиме реального времени.

Результаты работы соответствуют заданию на ВКР. Однако, в дальнейшем необходимо провести исследования влияния различных металлов на выходной сигнал и провести практическое изучение влияния металлосодержащих руд на выходной сигнал.

# СПИСОК СОКРАЩЕНИЙ

- ВКР Выпускная квалификационная работа
- АПК Аппаратно-программный комплекс
- ЭДС Электродвижущая сила
- ПО Программное обеспечение

#### СПИСОК ИСПОЛЬЗОВАННЫХ ИСТОЧНИКОВ

1. World Steel in Figures 2018 [Электронный ресурс] // The World Steel Association – Режим доступа: https://www.worldsteel.org/media-centre/pressreleases/2018/world-steel-in-figures-2018.html

2. Мировой рынок меди: добыча руды, производство, потребление, мировые цены на медь [Электронный ресурс] // EREPORT.RU – Режим доступа: http://www.ereport.ru/articles/commod/copper.htm

3. Рынок железной руды в России: Добыча продолжает расти [Электронный  $perpor$ ] // Indebox (Marketing and consulting) –  $PerK$ им доступа: http://www.indexbox.ru/news/dobycha-zheleznoy-rudy-v-rossii-prodolzhaet-rosti-vnoyabre-2015-goda-otmechen-rost/

4. Железоотделители (сепараторы, металлоуловители) [Электронный ресурс] // ПромЭнерго – Режим доступа: http://promenergo.dem.ru/gel/gel.htm

5. STEINERT ISS [Электронный ресурс] // Steinert – Режим доступа: https://steinertglobal.com/magnets-sensor-sorting-units/sensor-sorting/inductionsorting-system/

6. Мосичев, В.И. Металлы и сплавы. Анализ и исследование. Методы атомной спектроскопии. Атомно-эмиссионный, атомно-абсорбционный и рентгенофлуоресцентный анализ: Справ. / В.И. Мосичев, Г.И. Николаев, Б.Д. Калинин – Санкт-Петербург: НПО «Профессионал», 2006. – 716 с. - ISBN: 5-91259-001-1

7. Адаменко, М.В Метталлоисскаттели / Адаменко М.В. – Москва : Издательский дом «ДМК-пресс», 2006. – 128 с. - ISBN: 5-9706-0022-9

8. Мельник, М.М. Металлоискатели / Мельник М.М - Москва: 3М, 2003. –  $24$  c.

9. Шедрин, А.И. Новые металлоискатели для поиска кладов и реликвий / Щедрин А.И. – Москва: Горячая линия-Телеком, 2003. – 176 с. - ISBN: 5-93517-112-0

10. Claudio Bruschini, A Multidisciplinary Analysis of Frequency Domain Metal Detectors for Humanitarian Demining / Claudio Bruschini – BRUSSEL : dessertation.de, 2002. – 242 c. - ISBN: 978-3898258531

11. FuWen Pan, Design and implementation of metal detection based on eddy current sensor / FuWen Pana, JinLing Zhangb, YingHua Lvc, WeiKang Qiaod, Qiang Mie // Advanced Materials Research - 2005. – T. 321 – C. 11-14 - DOI: 10.4028/www.scientific.net/AMR.321.11

12. S. Yamazaki, Basic analysis of a metal detector / S. Yamazaki, H. Nakane, A. Tanaka // IEEE Transactions on Instrumentation and Measurement - 2002 - T. 51,  $\mathbb{N}_2$ 4 – ɋ. 810-814 - DOI: 10.1109/TIM.2002.803397

13. Принципы действия металлоискателей [Электронный ресурс] // OТЕЧЕСТВО.РФ – Режим доступа: http://xn--b1afa8admefdd2c.xn-p1ai/metod/001/012.htm

14. Вихревые токи [Электронный ресурс] // Школа для электрика – Режим  $\mu$ σο ετγπα: http://electricalschool.info/main/osnovy/532-vikhrevye-toki.html

15. Yuwei Liao, Decision Fusion of Ground-Penetrating Radar and Metal Detector Algorithms - A Robust Approach / Yuwei Liao, Loren W. Nolte, Leslie M. Collins – IEEE Transactions on Geoscience and Remote Sensing. - 2007 - T. 45,  $\mathbb{N}_{2}$  2 – C. 398-409 - DOI: 10.1109/TGRS.2006.888096.

16. Bobae Kim, Pulse-induction metal detector with time-domain bucking circuit for landmine detection / Bobae Kim, Jung Won Yoon 2, Seung-eui Lee, Seung-Hoon Han, Kangwook Kim 1 // Electronics Letters - 2015 - T. 51, № 2 - C. 159–161 - DOI: 10.1049/el.2014.3895

17. 32F429IDISCOVERY [Электронный ресурс] // STMicroelectronics – Режим ɞɨɫɬɭɩɚ: http://www.st.com/en/evaluation-tools/32f429idiscovery.html

18. E-MU 0404 [Электронный ресурс] // Creative.com – Режим доступа: http://www.creative.com/emu/products/product.aspx?pid=15185

19. STM32F429ZI [Электронный ресурс] // STMicroelectronics – Режим ɞɨɫɬɭɩɚ: http://www.st.com/en/microcontrollers/stm32f429zi.html

20. Cortex-M4 [Электронный ресурс] // ARMDeveloper – Режим доступа: https://developer.arm.com/products/processors/cortex-m/cortex-m4

21. L293D [Электронный ресурс] // Texas Instruments - Режим доступа: http://www.ti.com/product/L293D

22. SPS-Series [Электронный ресурс] // GW Instek - Режим доступа: http://www.gwinstek.com/en-

global/products/DC\_Power\_Supply/Single\_Channel\_DC\_Power\_Supplies/SPS-Series

# ПРИЛОЖЕНИЕ А

# Электрическая-функциональная схема лабораторного макета

# металлодетектора

![](_page_51_Figure_3.jpeg)

![](_page_51_Figure_4.jpeg)

#### ПРИЛОЖЕНИЕ Б

#### Код программной составляющей модели

```
close all;
clear all;
file name = 'Dumps 3\dimp5.bin';
file name 2 = 'Dumps 3\dump9.bin';file name 3 = 'Dumps 3\dump13.bin';file name 4 = 'Dumps 3\dump17.bin';file name 5 = 'Dumps 3\dump20.bin';draw type = 1;draw reference = 1;draw limit = 400;read limit = 0;
data limit = 0;
data cutoff = 1;if (data limit >= read limit || data limit == 0)
    data limit = read limit;
end
%[data raw, data wide, data length] =
Read File(read limit, file name);
%[data raw, data wide, data length] =
Read File(read limit, file name 2);
%[data raw, data wide, data length] =
Read File(read limit, file name, file name 2);
[data raw, data wide, data length] =
Read File(read limit, file name, file name 2, file name 3,
file name 4, file name 5);
[data wide, data length] = size(data raw);
if (read limit == 0)data limit = data length;
end
%cut low level = -256;
cut_low level = -4096;for i = 1:1:data length
    data raw(i) = bitand(data raw(i), cut low level, 'int64');
end
for i = 1:1:data length - 1
    if (data raw(i) < 0 && data raw(i+1) > 0)
        if (data limit + i > data length)
            data limit = data length - i;
```

```
end
        data raw = data raw((i + 1):i+data limit);
        [data wide, data length] = size(data raw);
        break;
    end
end
window small width = 500;window big width = 3000;period_length = 50;
a area start = 15;a area lenght = 3;b area start = 85;b area lenght = 3;data a window small = [];
data b window small = [];
data r window small = [];
window small a = zeros(1, window small width);window small b = zeros(1, window small width);window small r = zeros(1, window small width);
data a window big = [];
data b window big = [];
data r window big = [];
window big a = zeros(1, window big width);window big b = zeros(1, window big width);
window big r = zeros(1, window big width);deviation mult=1;
data dispersion window big = [];
data deviation window big = [];
data deviation mult window big = [];
data r window big deviation mult plus = [];
data r window big deviation mult minus = [];
data presence = [];
for i = 1: period length:data length - period length
    a_area =
sum(data raw(i+a area start:i+a area start+a area lenght));
    b area =
sum(data raw(i+b area start:i+b area start+b area lenght));
    a area = abs(a area/a area lenght);
    b area = abs(b area/b area lenght);
```

```
r = a area / b area;
    window small a = cat(2, window small a(2:end), a area);window small b = \text{cat}(2, \text{ window small } b(2:\text{end}), b \text{ area});window small r = \text{cat}(2, \text{ window small } r(2:\text{end}), r);window big a = cat(2, window big a(2:end), a area);window big b = cat(2, window\,big[b(2:end), b\, area);window big r = cat(2, window big r(2:end), r;
    dispersion window big current = ((sum(window big r.^2)) ./
window big width) - ((sum(window big r)/ window big width)^2);
    deviation = dispersion window big current^0.5;
    data a window small = [data\ a\ window\ small,sum(window_small_a)/window_small_width];
    data b window small = [data b window small,
sum(window_small_b)/window_small_width];
    data r window small = [data r window small,sum(window small r)/window small width];
    data a window big = [data a window big,
sum(window big a)/window big width];
    data b window big = [data b window big,
sum(window_big_b)/window_big_width];
    data r window big = [data r window big,
sum(window_big_r)/window_big_width];
    data dispersion window big = [data dispersion window big,
dispersion window big current];
    data deviation window big = [data deviation window big,
deviation];
    data deviation mult window big =
[data deviation mult window big, deviation*deviation mult];
    data r window big deviation mult plus =
[data r window big deviation mult plus,
data r window big(end)+data deviation mult window big(end)];
    data r window big deviation mult minus =
[data r window big deviation mult minus, data r window big(end)-
data deviation mult window big(end)];
    if ((data_r_window_small(end) <
data r window big deviation mult minus(end)) ||
(data r window small(end) >data r window big deviation mult plus(end)))
        data presence = [data presence, 1];
    else
        data presence = [data presence, 0];
    end
```

```
end
```

```
if( data_cutoff==1)
    data a window small =data a window small(window big width:end);
    data b window small =
data b window small(window big width:end);
    data r window small =
data r window small(window big width:end);
    data a window big = data a window big(window big width:end);
    data b window big = data b window big(window big width:end);
    data r window big = data r window big(window big width:end);
    data dispersion window big =
data dispersion window big(window big width:end);
    data deviation window big =
data deviation window big(window big width:end);
    data deviation mult window big =
data deviation mult window big(window big width:end);
    data r window big deviation mult plus =
data r window big deviation mult plus (window big width:end);
    data r window big deviation mult minus =
data r window big deviation mult minus (window big width:end);
    data presence = data presence(window big width:end);
end
if (draw type \sim= 0)
end
if (draw type == 1)Create Figure Window('Raw');
    plot(data_raw,'-b');
    Create Figure Window('A&B of small and big windows');
    plot(data a window small, '-b');
    plot(data b window small, '-r');
    plot(data a window big, '--b');
    plot(data b window big, '--r');
    Create Figure Window('R of small and big windows');
    plot(data_r_window_small,'-b');
    plot(data_r_window_big,'--b');
    Create Figure Window('Dispersion of big windows');
    plot(data dispersion window big, '-b');
    Create Figure Window('Deviation and mult deviation of big
windows');
    plot(data deviation window big, '-b');
    plot(data deviation mult window big, '-r');
    Create Figure Window('R of small and big windows with mult
deviation');
    plot(data_r_window_big,'-b');
    plot(data r window big deviation mult plus, '-r');
    plot(data r window big deviation mult minus, '-q');
    plot(data_r_window_small,'--b');
    Create Figure Window('Presence');
```

```
plot(data_presence,'-b');
end
if (draw type == 2)Create Figure Window('Dispersion of big windows');
    plot(data dispersion window big, '-b');
    Create Figure Window('Deviation and mult deviation of big
windows');
    plot(data deviation window big, '-b');
    plot(data_deviation_mult_window_big,'-r');
    Create Figure Window('R of small and big windows with mult
deviation');
    plot(data_r_window_big,'-b');
    plot(data r window big deviation mult plus, '-r');
    plot(data r window big deviation mult minus, '-g');
    plot(data_r_window_small,'--b');
    Create Figure Window('Presence');
    plot(data_presence,'-b');
end
if (draw type == 3)Create Figure Window('Raw');
    plot(data_raw,'-b');
    Create Figure Window('A&B of small and big windows');
    plot(data a window small, '-b');
    plot(data b window small, '-r');
    plot(data a window big, '--b');
    plot(data b window big, '--r');
end
if (draw type == 4)Create Figure Window('Raw');
    plot(data_raw(4000000:4000100),'-b');
    plot(data raw(4200000:4200100),'-r');
end
if (draw type \sim= 0)
    hold off
end
```
## ПРИЛОЖЕНИЕ В

## Программный код разработанного ПО для лабораторного макета

```
Файл main.c
#include "main.h"
#include "stm32f4xx_hal.h"
#include "GR_main_things.h"
#include "GR_timers.h"
LTDC HandleTypeDef hltdc;
void SystemClock Config(void);
static void MX GPIO Init(void);
void TIM7_IRQHandler (void)
{
     TIM7->SR = 0;Driver Set Cycle();
}
int main(void)
{
 HAL Init();
  SystemClock_Config();
      Sys_Delay(2);
  MX_GPIO_Init();
      Driver Pins Init();
      TIM7_Init(); //Driver control
      TIM7_UIE(2);
      TIM7_ENABLE();
  while (1)
  {
```

```
}
void SystemClock_Config(void)
```
{

}

RCC\_OscInitTypeDef RCC\_OscInitStruct; RCC ClkInitTypeDef RCC ClkInitStruct; RCC PeriphCLKInitTypeDef PeriphClkInitStruct;

//Configure the main internal regulator output voltage

```
__HAL_RCC_PWR_CLK_ENABLE();
```
HAL PWR VOLTAGESCALING CONFIG(PWR REGULATOR VOLTAGE SCALE1);

```
/**Initializes the CPU, AHB and APB busses clocks
 */
RCC OscInitStruct.OscillatorType = RCC OSCILLATORTYPE HSE;
RCC OscInitStruct.HSEState = RCC HSE ON;
RCC_OscInitStruct.PLL.PLLState = RCC_PLL_ON;
RCC OscInitStruct.PLL.PLLSource = RCC PLLSOURCE HSE;
RCC OscInitStruct.PLL.PLLM = 4;
RCC OscInitStruct.PLL.PLLN = 180;
RCC_OscInitStruct.PLL.PLLP = RCC_PLLP_DIV2;
RCC OscInitStruct.PLL.PLLQ = 7;
if (HAL_RCC_OscConfig(&RCC_OscInitStruct) != HAL_OK)
{
 Error_Handler(FILE, LINE);
}
 /**Activate the Over-Drive mode
 */
if (HAL_PWREx_EnableOverDrive() != HAL_OK)
{
 Error Handler( FILE , LINE );
}
```

```
/**Initializes the CPU, AHB and APB busses clocks
    */
  RCC_ClkInitStruct.ClockType = RCC_CLOCKTYPE_HCLK|RCC_CLOCKTYPE_SYSCLK
                              |RCC_CLOCKTYPE_PCLK1|RCC_CLOCKTYPE_PCLK2;
  RCC_ClkInitStruct.SYSCLKSource = RCC_SYSCLKSOURCE_PLLCLK;
 RCC ClkInitStruct.AHBCLKDivider = RCC SYSCLK DIV1;
  RCC ClkInitStruct.APB1CLKDivider = RCC HCLK DIV4;
  RCC ClkInitStruct.APB2CLKDivider = RCC HCLK DIV2;
  if (HAL RCC ClockConfig(&RCC ClkInitStruct, FLASH LATENCY 5) != HAL OK)
  {
   Error Handler( FILE , LINE );
  }
  PeriphClkInitStruct.PeriphClockSelection = RCC PERIPHCLK LTDC;
  PeriphClkInitStruct.PLLSAI.PLLSAIN = 100;
  PeriphClkInitStruct.PLLSAI.PLLSAIR = 4;
  PeriphClkInitStruct.PLLSAIDivR = RCC_PLLSAIDIVR_4;
  if (HAL RCCEx PeriphCLKConfig(&PeriphClkInitStruct) != HAL OK)
  {
   Error Handler( FILE , LINE );
  }
    /**Configure the Systick interrupt time
    */
  HAL SYSTICK Config(HAL RCC GetHCLKFreq()/1000);
    /**Configure the Systick
    */
  HAL_SYSTICK_CLKSourceConfig(SYSTICK_CLKSOURCE_HCLK);
  /* SysTick_IRQn interrupt configuration */
 HAL NVIC SetPriority(SysTick IRQn, 0, 0);
static void MX_GPIO_Init(void)
```
}

{

GPIO InitTypeDef GPIO InitStruct;

```
/* GPIO Ports Clock Enable */
  __HAL_RCC_GPIOC CLK ENABLE();
  __HAL_RCC_GPIOF CLK ENABLE();
  HAL RCC GPIOH CLK ENABLE();
  HAL RCC GPIOA CLK ENABLE();
  HAL RCC GPIOB CLK ENABLE();
  __HAL_RCC_GPIOG_CLK_ENABLE();
  HAL RCC GPIOE CLK ENABLE();
  HAL RCC GPIOD CLK ENABLE();
  /*Configure GPIO pin Output Level */
  HAL GPIO WritePin(ACP_RST_GPIO_Port, ACP_RST_Pin, GPIO_PIN_RESET);
  /*Configure GPIO pin Output Level */
  HAL_GPIO_WritePin(GPIOD, RDX_Pin|WRX_DCX_Pin, GPIO_PIN_RESET);
  /*Configure GPIO pin Output Level */
  HAL GPIO WritePin(GPIOG, LD3 Pin|LD4 Pin, GPIO PIN RESET);
  /*Configure GPIO pin : BOOT1_Pin */
  GPIO InitStruct.Pin = BOOT1 Pin;
  GPIO InitStruct.Mode = GPIO MODE INPUT;
  GPIO InitStruct.Pull = GPIO NOPULL;
  HAL GPIO Init(BOOT1 GPIO Port, &GPIO InitStruct);
}
void Error Handler(char *file, int line)
{
  /* USER CODE BEGIN Error Handler Debug */
  /* User can add his own implementation to report the HAL error return state */
  while(1){
  }
  /* USER CODE END Error Handler Debug */
}
```

```
void assert failed(uint8 t* file, uint32 t line)
{
 /* USER CODE BEGIN 6 */\frac{1}{x} User can add his own implementation to report the file name and line number,
    tex: printf("Wrong parameters value: file %s on line %d\r\n", file, line)
*/
 /* USER CODE END 6 */}
Файл GR_main_things.h
#include "main.h"
#include "stm32f4xx hal.h"
#ifndef GR timers H
#define GR timers H
#define TIM7_ENABLE() SET_BIT(TIM7->CR1, TIM_CR1_CEN);
#define TIM7 DISABLE() CLEAR BIT(TIM7->CR1, TIM CR1 CEN);
void TIM7 UIE(uint8 t priority);
void TIM7_Init(void);
#endif
Файл GR_main_things.c
#include "main.h"
#include "stm32f4xx_hal.h"
#include "GR_timers.h"
void TIM7_UIE(uint8_t priority)
{
     if(priority > 15)
      {
           priority = 15;
      }
     SET_BIT(TIM7->DIER, TIM_DIER_UIE);
     NVIC SetPriority(TIM7 IRQn, priority);
     NVIC_EnableIRQ(TIM7_IRQn);
```

```
void TIM7_Init()
{
     __HAL_RCC_TIM7_CLK_ENABLE();
     TIM7_DISABLE();
     TIM7->CR1 = 0;TIM7->DIER = 0;TIM7->ARR = 9*1; //1ms on 90Mh
     TIM7->PSC = (10000-1); //Prescaller value to integer divide 6,25 Mh
}
Файл GR_timers.h
#include "main.h"
#include "stm32f4xx hal.h"
#ifndef GR main things H
#define GR_main_things_H__
#define CHARACTER_CR 0x0D
#define SYSTICK_EBABLE() SET_BIT(SysTick->CTRL,
SysTick_CTRL_ENABLE_Pos);
#define SYSTICK_DISABLE() CLEAR_BIT(SysTick->CTRL,
SysTick CTRL ENABLE Pos);
#define DRIVER STATE RESET 99
#define DRIVER STATE 0 0 0
#define DRIVER STATE 1 1
void Sys Delay(uint32 t delay);
void Driver_Pins_Init(void);
void Driver Set Reset(void);
void Driver Set Cycle(void);
#endif
```
}

```
Файл GR_timers.c
#include "main.h"
#include "stm32f4xx_hal.h"
#include "GR_main_things.h"
volatile uint32 t sys tick counter = 0;volatile uint32 t driver state = DRIVER STATE RESET;
void SysTick_Handler(void)
{
  HAL IncTick();
  HAL SYSTICK IRQHandler();
      if(sys tick counter != 0x00)
      {
            sys tick counter--;
      }else
      {
            //SYSTICK_DISABLE();
      }
}
void Sys_Delay(uint32_t delay)
{
      sys tick counter = delay;
      //SYSTICK_EBABLE()
      while(sys tick counter  != 0){
            \bigcup_{n=0}^{\infty}nop();
      }
}
void Driver_Set_Reset(void)
{
      GPIOG->BSRR |= (GPIO_BSRR_BR2 | GPIO_BSRR_BR3);
      driver state = DRIVER STATE RESET;
}
```

```
void Driver_Set_0(void)
```

```
{
      GPIOG->BSRR |= (GPIO_BSRR_BR3);
      GPIOG->BSRR |= (GPIO_BSRR_BS2);
      driver state = DRIVER STATE 0;
}
void Driver_Set_1(void)
{
      GPIOG->BSRR |= (GPIO_BSRR_BR2);
      GPIOG->BSRR |= (GPIO_BSRR_BS3);
      driver state = DRIVER STATE 1;
}
void Driver_Set_Cycle(void)
{
      if(driver state == DRIVER STATE RESET || driver state == DRIVER STATE 0 )
      {
            Driver Set 1();
            return;
      }
      Driver Set 0();
}
void Driver_Pins_Init(void)
{
      //Dirvers's pins are PG2 for red and PG3 for green
      HAL RCC GPIOG CLK ENABLE();
      GPIOG->MODER &= (~(GPIO_MODER_MODE2_Msk | GPIO_MODER_MODE3_Msk));
      GPIOG->MODER |= (GPIO MODER MODE2 0 | GPIO MODER MODE3 0);
      GPIOG->OTYPER &= (~(GPIO OTYPER OT2 Msk | GPIO OTYPER OT3 Msk));
      GPIOG->PUPDR &= (~(GPIO_PUPDR_PUPD2_Msk | GPIO_PUPDR_PUPD3_Msk));
      GPIOG->PUPDR |= ((GPIO_PULLDOWN << GPIO_PUPDR_PUPD2_Pos) | (GPIO_PULLDOWN
<< GPIO_PUPDR_PUPD3_Pos));
      GPIOG->BSRR |= (GPIO_BSRR_BR2 | GPIO_BSRR_BR3);
}
```

```
65
```
# ПРИЛОЖЕНИЕ Г

# Федеральное государственное автономное образовательное учреждение высшего образования «СИБИРСКИЙ ФЕДЕРАЛЬНЫЙ УНИВЕРСИТЕТ»

Космических и информационных технологий институт Вычислительная техника кафедра

> УТВЕРЖДАЮ Заведующий кафедрой ВТ О.В. Непомнящий подпись инициалы, фамилия «  $\rightarrow$  2018 г.

# МАГИСТЕРСКАЯ ДИССЕРТАЦИЯ

Методы и аппаратно-программные средства обнаружения металлических объектов в горнопромышленных потоках руд тема

> 09.04.01 «Информатика и вычислительная техника» код и наименование направления

09.04.01.06 «Микропроцессорные системы» код и наименование магистерской программы

![](_page_66_Picture_139.jpeg)

Красноярск 2018